# Virulo 1.0 Code Snapshot 18 November 2002

Bart Faulkner EPA National Risk Management Laboratory Bart Faulkner<br>EPA National Risk Management Laboratory<br>Subsurface Protection and Remediation Division Ada, Oklahoma

## Contents

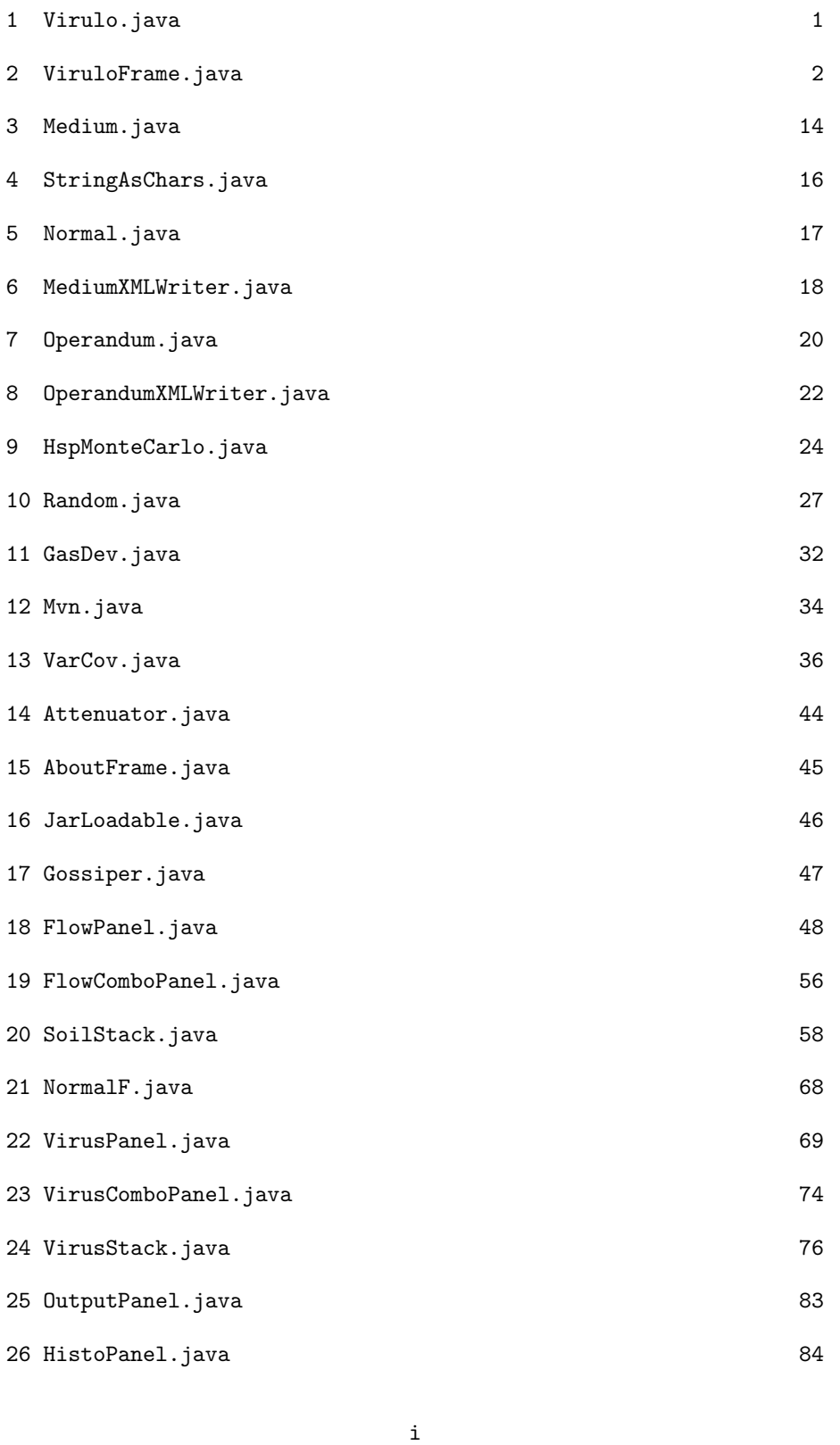

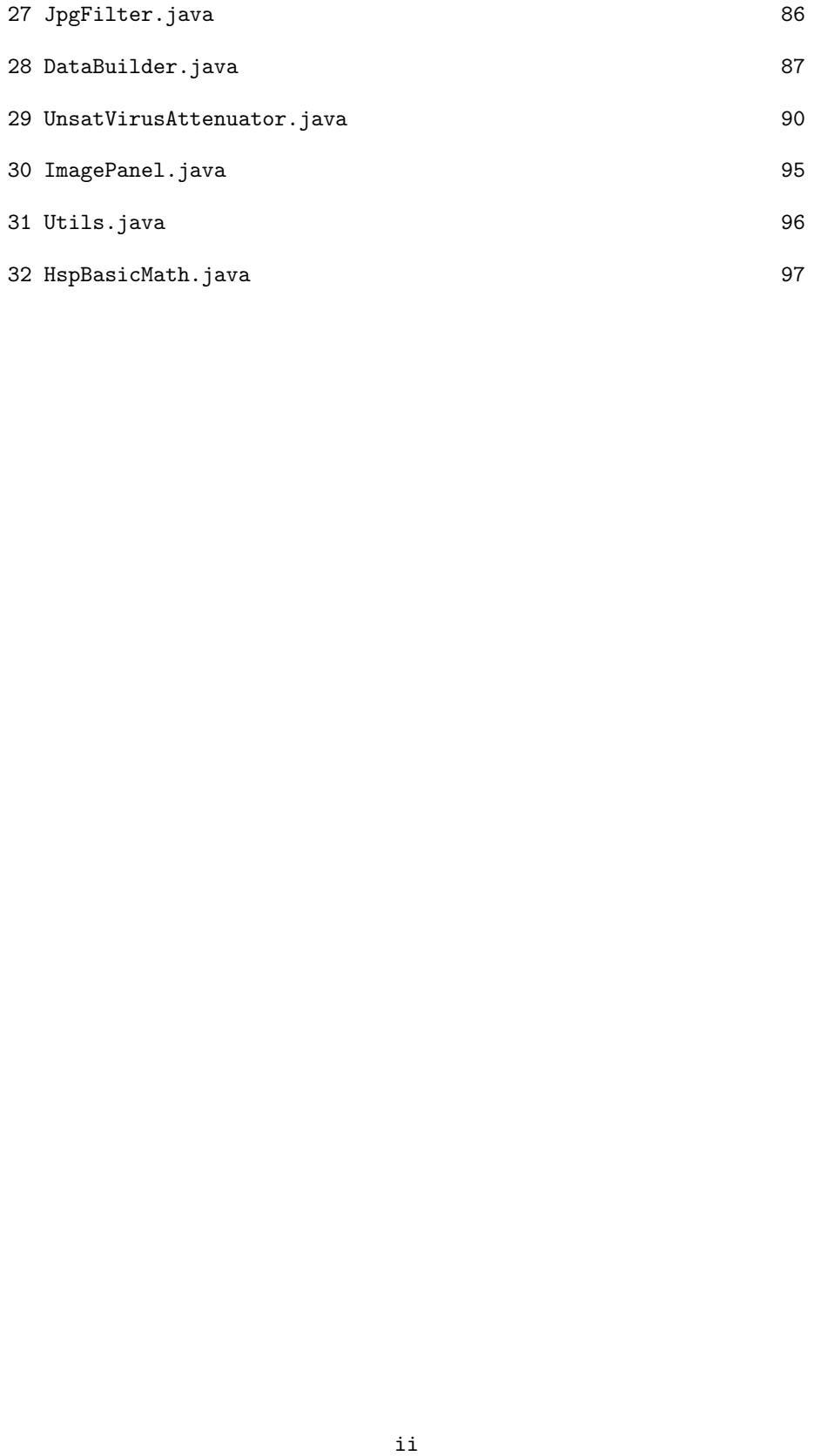

```

1 Virulo.java/**<b>Virulo</b>class.
< PCauthor Barton R Faulkner, US EPA National Risk Management Laboratory,
            Ada, Oklahoma, USA.
@version 2 February 2001
\ast/public class Virulo {
            public static void main(String[] args) {
                                          vmf=new ViruloFrame();
                        vmf.show();
            \mathcal{F}\mathcal{F}/+<br>cb>Virulo</b>c/hb class.<br>(P)<br>sauthor Barton R Faulkner, US EFA Kational Risk Management Laboratory,<br>and a da, Uklabeas, USA.<br>*/<br>public class Virulo {<br>public solatic void main(String[] arge) {<br>yiiiiiiiiiiiiiiiiiiiiiiiiii
```
### 2 ViruloFrame.java

```
import java.io.*;
   <b>ViruloFrame</b>class.
\langle P \rangle@author Barton R. Faulkner<br>
         U.S. EPA Office of Research and Development<br>
         National Risk Management Research Laboratory<br>
         Ada, Oklahoma, USA<br>
@version 17 October 2002
@see JFrame
\ast/public class ViruloFrame extends JFrame {
         Toolkit tk=Toolkit.getDefaultToolkit();
         int screenWidth =d.width;
         /** Construct a <b>ViruloFrame</b>.
         \ast/public ViruloFrame() {
                   setTitle("Virulo 1.0");
                   setLocation( (int)(screenWidth/30), (int)(screenHeight/30));
                   addWindowListener(new WindowAdapter() {
                             public void windowClosing(WindowEvent e) {
                                       System.exit(0);\mathcal{F}\});
                   openItem=new JMenuItem("Open xml ..");
                   saveItem=new JMenuItem("Save as ..");
                   saveItem.addActionListener(new ActionListener() {
                             public void actionPerformed(ActionEvent se) {
import com.sum.image.codec.jpg.*;<br>
import java.io..;<br>
import java.io..;<br>
import java.avi.event.+;<br>
import java.avi.event.+;<br>
import java.avi.event.+;<br>
import java.avi.event.+;<br>
import java.evi.event.+;<br>
/*bViruloFrame-Che
```

```
if (tp.getSelectedIndex() == 3) {
                    try {
                              rof=new RandomAccessFile(
                    } catch (IOException ie) {
                    \mathcal{F}} else if (tp.getSelectedIndex()==2) {
                    try fJPEGImageEncoder encoder=
                                        JPEGCodec.createJPEGEncoder(out);
                              encoder.encode(panelGout.getImage());
                    } catch (IOException ie) {
             } else if (tp.getSelectedIndex() == 0) {
                    if (fileString.endsWith(".xml")) {
                              fileString=fileString.substring(
                                        0, fileString.lastIndexOf("."));
                    \mathcal{L}} else if (tp.getSelectedIndex() == 1) {
                    if (fileString.endsWith(".xml")) {
                              fileString=fileString.substring(
                                        0, fileString.lastIndexOf("");
                    ł
                    vd=panelVirus.getData();
             }
         \mathcal{F}\});
exitItem=new JMenuItem("Exit");
exitItem.addActionListener(new ActionListener() {
         public void actionPerformed(ActionEvent ee) {
                    System.exit(0);\mathcal{L}openItem.addActionListener(new ActionListener() {
         public void actionPerformed(ActionEvent oe) {
             chooser.showOpenDialog(null);
String [ilsettring=110.egrt42th();<br>
if (tp.getSalectedIndexC)-=3) {<br>
if (tp.getSalectedIndexC)-=3) {<br>
\frac{1}{2} filestring="-".tx";<br>
\frac{1}{2} filestring="-".tx";<br>
\frac{1}{2} filestring="-".tx";<br>
\frac{1}{2} filestring="-".t
```

```
String fileString=file.getPath();
             obj=new Object();
             try fif (!fileString.endsWith(".xml")) fileString+=".xml";
                   rof=new RandomAccessFile(fileString,"r");
                   DataBuilder builder=new DataBuilder();
                   obj=builder.getData(rof);
                            panelFlow.putData((Medium)obj);
                            panelVirus.putData((Operandum)obj);
             } catch (IOException ie) {
         \mathcal{F}openItem.setMnemonic('0');
editMenu.setMnemonic('E');
copyItem=new JMenuItem("Copy to clipboard");
copyItem.addActionListener(new ActionListener() {
         public void actionPerformed(ActionEvent ce) {
             if (tp.getSelectedIndex()==3) panelTout.copy();
         \mathcal{F}copyItem.setMnemonic('C');
selectItem=new JMenuItem("Select all");
selectItem.setMnemonic('a');selectItem.addActionListener(new ActionListener() {
         public void actionPerformed(ActionEvent ae) {
             if (tp.getSelectedIndex() == 3) panelTout.selectAll();
         \mathcal{F}\}:
goItem=new JMenuItem("Start Simulation", new ImageIcon(
         jar.loadImage("run.gif")));
goItem.addActionListener(new ActionListener() {
         public void actionPerformed(ActionEvent ge) {
                   stop=false;
                   MloThread.start();
         \mathcal{L}Find file=chooser.getSalectedFileOid<br>
String filestring-file.getRah();<br>
String filestring-file.getRah();<br>
m)-man Object();<br>
irv(filestring-endeWith(".xmi"))fileString-".wmi";<br>
irv(filestring-endeWith(".xmi"))fileString-"")
```

```
stopItem=new JMenuItem("Stop Simulation", new ImageIcon(
         jar.loadImage("stop.get")));stopItem.addActionListener(new ActionListener() {
         public void actionPerformed(ActionEvent se) {
                   stop=true;
         }
\});
goItem.setMnemonic('S');
aboutItem.addActionListener(new ActionListener() {
         public void actionPerformed(ActionEvent afe) {
                   aframe=new AboutFrame();
         \mathcal{L}\}:
helpMenu.setMnemonic('H');new ImageIcon(
         jar.loadImage("run.gif")));
sLabel=new JLabel(" Threshold Attenuation (\u03b5): ");
inLabel=new JLabel(" ( -log10 ) ");
breakPointTextField.setHorizontalAlignment(JTextField.CENTER);
breakPointTextField.setToolTipText("The logarithm, base 10, of "+
         "the target attenuation factor");
runButton.setToolTipText("Start new simulation with current parameters");
runButton.addActionListener(new ActionListener() {
         public void actionPerformed(ActionEvent e) {
                   MloThread.start();
         \mathcal{F}\});
         new ImageIcon(
         jar.loadImage("stop.gif")));
stopButton.setToolTipText("Stop current simulation");
stopButton.addActionListener(new ActionListener() {
         public void actionPerformed(ActionEvent e) {
                   stop=true;
         \mathcal{L}\}:
mb.add(fileMenu);
ringther-max Menulter("Stap Simulteria")<br>
igar.loadlmage("stop.gif")));<br>
igar.loadlmage("stop.gif")));<br>
itenplicit coid action<br>
property;<br>
stop=true;<br>
\frac{1}{2}<br>
\frac{1}{2}<br>
\frac{1}{2}<br>
\frac{1}{2}<br>
\frac{1}{2}<br>
\frac{1}{2}<br>
\frac{1
```

```
fileMenu.setMnemonic('F');
          mb.add(editMenu);
          mb.add(stopButton);
          mb.add(sLabel);
          mb.add(inLabel);
          panelFlow=new FlowPanel(gossiper);
          bin=new int[numbins];
          panelGout=new HistoPanel(bin, hpanelwd, hpanelht);
          retainCheckBox=new JCheckBox("Retain and Accumulate");
          panelGout.add(retainCheckBox);
          JScrollPane tsp=new JScrollPane(panelTout);
          tp=new JTabbedPane();
          tp.addTab("Flow Parameters", new ImageIcon(
                    jar.loadImage("flow.gif")),
          tp.addTab("Virus Parameters", new ImageIcon(
          tp.addTab("Histogram", new ImageIcon(
                    panelGout, "histogram");
          tp.addTab("Probability", new ImageIcon(
          sd=panelFlow.getData();
          vd=panelVirus.getData();
          virusData=(0perandum)(vd.close());
\mathcal{F}/** Run the model with the current parameters to be sent to the
<b>Attenuator</b> object.
\ast/class UpdateThread extends Thread {
          Runnable update, finish;
          public UpdateThread() {
fileNous.eetMossonic('F');<br>
mb.add(editKemo);<br>
mb.add(editKemo);<br>
mb.add(helpkemo);<br>
mb.add(helpkemo);<br>
mb.add(helpkemo);<br>
mb.add(helpkemo);<br>
mb.add(helpkemo);<br>
mb.add(helpkemo);<br>
mb.add(helpkemo);<br>
mb.add(helpkemo);<br>
mb.a
```

```
if (!retainCheckBox.isSelected()) runcount=0;
update=new Runnable() {
         public void run() {
                  panelGout.setBreak(bp);
                  panelGout.setRuns(runcount);
         }
\};
finish=new Runnable() {
         public void run() {
                  panelGout.setRuns(runcount-1);
                  panelGout.setHits(hits);
                   String[] sLabels=panelFlow.getLabels();
                   String[] vLabels=panelVirus.getLabels();
                   String[] sUnits=panelFlow.getUnits();
                   String[] vUnits=panelVirus.getUnits();
                   if (panelFlow.theta_mIsUniform()) {
                            theString=": random between "+
                                      sLabels[1]+" and "+sLabels[3];
                   } else {
                            theString=": "+
                                      soilData.theta_m.mean+
                                      "("+soilData.theta_m.sdev+") ";
                   \mathbf{r}outString="Output from Virulo "+
                            "model:\n\n\ln\n"+"Input parameters used:\n"+
                            "Parameter: Mean Value"+
                            "(Standard Deviation) units:\n"+
                            "Soil Parameters:\n "+sLabels[0]+
                            ": "+soilData.theta_r.mean+
                            "("+soilData.theta_r.sdev+") "+
                            sUnits[0]+''\n \qquad "+sLabels[1]+theString+
                                    "+slabels[2]+": "+soilData.theta_s.mean+
                            "("+soilData.theta_s.sdev+") "+
                                              "+slabels[3]+": "+soilData.KO.mean+
                            "("+soilData.KO.sdev+") "+
                            sUnits[3]+''\n \times 1 + sLabels[4]+": "+soilData.a.mean+
                            "("+soilData.a.sdev+") "+
                                              "+slabels[5]+": "+soilData.n.mean+
                            "("+soilData.n.sdev+") "+
                            sUnits[5]+''\n \times 1 + sLabels[6]+": "+soilData.rho.mean+
if (IrstainCeckEox.isSelected()) runcount=0;<br>
(pddte-new Ronnable() {<br>
public void run(){<br>
public veibleok(bp);<br>
public veibleok(bp);<br>
public selfback(hp);<br>
public selfback(hp);<br>
public veibleok(hp);<br>
public veibleok(hp);<br>
```

```
"("+soilData.rho.sdev+") "+
                                      sUnits[6]+''\n \qquad "+sLabels[7]+": "+soilData.rp.mean+
                                      "("+soilData.rp.sdev+") "+
                                      sUnits[7]+''\n \qquad "+sLabels[8]+": "+soilData.alphaz.mean+
                                      "("+soilData.alphaz.sdev+") "+
                                                         "+slabels[9]+": "+soilData.t.mean+
                                      "("+soilData.t.sdev+") "+
                                      sUnits[9]+''\n \qquad "+sLabels[10]+": "+soilData.z.mean+
                                      "("+soilData.z.sdev+") "+
                                      sUnits[10]+''\n\ln^n+"Virus Parameters: \ln "+
                                      vLabels[0]+": "+
                                      virusData.lambda0.mean+"("+
                                      virusData.lambda0.sdev+") "+
                                      vUnits[0]+''\n\u  "+vLabels[1]+": "+
                                      virusData.lambda1.mean+"("+
                                      virusData.lambda1.sdev+") "+
                                      vUnits[1]+''\n\ "+
                                      vLabels [2]+": "+
                                      virusData.kappa0.mean+"("+
                                      virusData.kappa0.sdev+") "+
                                      vUnits[2]+''\n\u "+
                                      vLabels [3]+": "+
                                      virusData.kappa1.mean+"("+
                                      virusData.kappa1.sdev+") "+
                                      vUnits[3]+''\n \nightharpoonup 4v \text{Labels}[4]+" : "+virusData.rv.mean+"("+
                                      virusData.rv.sdev+") "+
                                      vUnits[4]+''\n \qquad"+
                                      v \text{Labels}[5]+" : "+virusData.Kd.mean+"("+
                                      virusData.Kd.sdev+") "+
                                      vUnits[5]+''\n\nn'+"The probability of failure to achieve "+
                                                bp+"-log attenuation from "+
                                                \verb|runcount+|" Monte\n"+"Carlo runs was "+
                                                hits+":"+runcount+".";
                   \mathcal{F}\};
public void run() {
r("+scillbata.rhonology") "<br>
such that the control of the control of the control of the properties of the control of the control of the control of the control of the control of the control of the control of the control of
```

```
continuing=true;
```
 $\mathcal{L}$ 

```
bpString=breakPointTextField.getText();
// Now trap invalid user inputs
if (! (bp > 0.)) {
         Message="The threshold value you have chosen, \u03b5="+
           bpString+", \n"+
            "imples you expect that the total mass leaching\n"+
            "could be greater than the total mass put in the\n"+
            "soil. Please choose a value greater than zero.";
         continuing=false;
\mathcal{F}if (continuing && sd.theta_r.mean<Double.MIN_VALUE | |
    sd.theta_r.mean>=1.) {
         Message="Error, the mean value for this parameter must\n"+
                   "be between zero and one. You entered "+
         panelFlow.requestAttention("theta_r.m");
         continuing=false;
if (continuing && !panelFlow.theta_mIsUniform() &&
     (sd.theta_m.mean \geq sd.theta_s.mean \mid \midsd.theta_m.mean <= sd.theta_r.mean)) {
         Message="Error, the mean value for this parameter must\n"+
             "be between the means of the residual water content\n"+
             "and the saturated water content. You entered "+
             String.valueOf(sd.theta_m.mean);
         JOptionPane.showMessageDialog(null, Message,
             "Virulo error", JOptionPane. PLAIN_MESSAGE,
         panelFlow.requestAttention("theta_m.m");
         continuing=false;
if (continuing && sd.theta_s.mean<Double.MIN_VALUE | |
    sd.theta_s.mean>=1.) {
         Message="Error, the mean value for this parameter must\n"+
                   "be between zero and one. You entered "+
phpElroealPointTextOileid.grtExt();<br>hpElroealPointTextOileid.grtExt();<br>hpElonolleid.grtExt();<br>el-panalPointZe(heChing);<br>de-panalPointZe(heChing);<br>vd-panalPointZe(heChing);<br>vd-panalPointZe(heChing)();<br>// Now trap invalid us
```

```
9
```

```
String.valueOf(sd.theta_s.mean);
          JOptionPane.showMessageDialog(null, Message,
                     new ImageIcon(jar.loadImage("thetas.gif")));
          panelFlow.requestAttention("theta_s.m");
          continuing=false;
if (continuing && sd.rho.mean<0.)
          defaultNegativeNumberError(
if (continuing && sd.rp.mean<0.)
if (continuing && sd.alphaz.mean<0.)
          defaultNegativeNumberError(
if (continuing && sd.z.mean<0.)
          defaultNegativeNumberError(
                    sd.z.mean, "l.git", "L.m", 0);if (continuing && vd.rv.mean<0.)
          defaultNegativeNumberError(
                    vd.rv.mean, "rv.gif", "rv.m", 1);
if (continuing && sd.rho.sdev<0.)
          defaultSdevNegativeNumberError(
if (continuing && sd.rp.sdev<0.)
          defaultSdevNegativeNumberError(
                     sd.rp.sdev, "rp.gif", "rp.s", 0);
if (continuing && sd.alphaz.sdev<0.)
          defaultSdevNegativeNumberError(
if (continuing && sd.t.sdev<0.)
          defaultSdevNegativeNumberError(
                     sd.t. sdev, "t. gjf", "t.s", 0);if (continuing && sd.z.sdev<0.)
          defaultSdevNegativeNumberError(
                     sd.z.sdev, "l.gif", "z.s", 0);if (continuing && vd.kappa0.sdev<0.)
          defaultSdevNegativeNumberError(
                     vd.kappa0.sdev, "kappa.gif", "kappa0.s", 1);
if (continuing && vd.kappa1.sdev<0.)
          defaultSdevNegativeNumberError(
if (continuing && vd.rv.sdev<0.)
          defaultSdevNegativeNumberError(
                     vd.rv.sdev, "rv.gif", "rv.s", 1);
if (continuing && vd.Kd.sdev<0.)
          defaultSdevNegativeNumberError(
                     vd.Kd.sdev, "kd.gif", "Kd.s", 1);
String, value<br>of \mathbb{Q}(x, \text{then}, x, \text{or}, \text{if } (x, \text{then}, x, \text{then}, \text{if } (x, \text{then}, \text{if } (x, \text{then}, \text{if } (x, \text{then}, \text{if } (x, \text{then}, \text{if } (x, \text{then}, \text{if } (x, \text{then}, \text{if } (x, \text{then}, \text{if } (x, \text{then}, \text{if } (x, \text{then}, \text{if } (x, \text{then}, \text{if } (x, \text{then}, \text{if } (x, \text{then}, \text{if } (x
```

```
if (continuing) {
```

```
if (!retainCheckBox.isSelected()) {
                                       ccount=1:
                                       hits=0;
                                       Mlo=new HspMonteCarlo(soilData, virusData);
                                       for (i=0; i<sub>numbins</sub>; i++) {
                                       }
                             }
                             runButton.setEnabled(false);
                             while (!stop && runcount++<ccount*1000000) {
                                       // Note, Mlo.getNext returns simply
                                       // the log10(A), thus
                                       if (mf<=300) {
                                                 bin[(int)(mf/4)]++;if (mf<br/>bp) hits++;
                                       \mathcal{F}SwingUtilities.invokeLater(update);
                             <sup>}</sup>
                             SwingUtilities.invokeLater(finish);
                   \,\mathbf{r}\mathcal{F}private void defaultNegativeNumberError(
    double bad, String gifString, String attentor, int idx) {
         Message="Error, the mean value for this parameter must\n"+
                    "be greater than zero. You entered "+
           JOptionPane.showMessageDialog(
                   new ImageIcon(jar.loadImage(gifString)));
         if (idx == 0) {
         } else {
         \mathcal{L}continuing=false;
}
private void defaultSdevNegativeNumberError(
    double bad, String gifString, String attentor, int idx) {
         tp.setSelectedIndex(idx);
         Message="Error, the Std. Deviation value for this parameter must\n"+
                    "be greater than zero. You entered "+
           JOptionPane.showMessageDialog(
count:<br>
: (first<br>
information case)<br>
if \{m\in\mathbb{N}\}<br>
is countered in the state of the state of the state of the state of the state of the state of the state of the state of the state of the state of the state of the sta
```

```
new ImageIcon(jar.loadImage(gifString)));
           if (idx == 0) {
           } else {
           }
           continuing=false;
private Object obj;
private String Message, bpString;
private boolean stop=true, continuing;
private Medium soilData, sd;
private MediumXMLWriter sdwriter;
private Operandum virusData, vd;
private OperandumXMLWriter vdwriter;
private HspMonteCarlo Mlo;
private int hpanelwd=400, hpanelht=460;
private int ccount;
private int[] bin;
private AboutFrame aframe;
private RandomAccessFile rof;
private OutputStream out;
private double mf;
private int i, it, hits, nancount, runcount, numbins=75;
private double bp=4.;
private JarLoadable jar;
private String theString="";
private String outString="";
private JFileChooser chooser;
private JLabel sLabel, inLabel;
private JMenuBar mb;
private JMenu fileMenu;
private JMenu editMenu;
private JMenu runMenu;
private JMenu helpMenu;
private JMenuItem saveItem;
private JMenuItem copyItem;
          JMenuItem selectItem;
private JMenuItem goItem;
private JMenuItem aboutItem;
private JButton runButton;
private JButton stopButton;
private JCheckBox retainCheckBox;
private JTextField breakPointTextField;
private JTabbedPane tp;
private Gossiper gossiper;
new ImageIcon(jar.loadImage(gifString)));<br>if (idx=0) {<br>amelFlow.requestAttention(attentor);<br>} else {<br>panelFlow.requestAttention(attentor);<br>} else {<br>continuing=false;<br>private Object obj;<br>private Diet obj);<br>private Uniter st
private JMenuItem exitItem;
private JMenuItem copyItem;<br>private JMenuItem selectItem;<br>private JMenuItem stopItem;
private JMenuItem aboutItem;<br>private JButton stopButton;<br>private JCheckBox retainCheckBox;<br>private JTextField breakPointTextField;<br>private JTabbedPane tp;<br>private Gossiper gossiper;<br>12
```
private BufferedImage image; private FlowPanel panelFlow; private OutputPanel panelTout; private HistoPanel panelGout; private BufferedImage image;<br>private FlowPanel panelFlow;<br>private OutputPanel panelTout;<br>private HistoPanel panelGout;<br>}<br>13

 $\mathcal Y$ 

```

3 Medium.java/**<b>Medium</b>class.
<P>
Data structure for transport medium. Notice its instance is a
composed object that is cloneable.
@author Barton R. Faulkner<br>
         U.S. EPA Office of Research and Development<br>
         National Risk Management Research Laboratory<br>
         Ada, Oklahoma, USA<br>
@version 5 March 2001
\ast/public class Medium implements Cloneable {
         /** USDA name of the soil stored as a char[].
         public StringAsChars name=new StringAsChars();
         /** Empirical constant van Genucten's alpha (dimensionless).
         public Normal a=new Normal();
         /** Soil water content parameters:
                  {Residual water content,
                  Water content,
                  Saturated water content}
                  (dimensionless).
         */
         public Normal theta_s=new Normal();
         public Normal theta_r=new Normal();
         public Normal theta_m=new Normal();
         /** Thickness of the proposed hydrogeologic barrier (meters).
         \ast/public Normal z=new Normal();
         /** Vertical dispersivity (meters).
         \ast/public Normal alphaz=new Normal();
         /** van Genuchten parameter (dimensionless).
         \ast/public Normal n=new Normal();
         /** Temperature for computing molecular diffusivity (degrees Celsius).
         \ast/public Normal t=new Normal();
(* 10 Medium C/D> class.<br>
(* 20 Medium C/D> class.<br>
(* 10 Medium C/D class structure for transport medium. Notice its instance is a<br>
composed elgeth that is classed and DevelopmentCubre<br>
U.S. EN OTICA or discuss.<br>
Metional
```

```
14
```

```
/** Soil bulk density (g/m<sup>-3</sup>).
          \ast/public Normal rho=new Normal();
          /** Average radius of soil particles (meter).
          \ast/public Normal rp=new Normal();
          /** Saturated hydraulic conductivity (meter/hr).
          */
          public Normal KO=new Normal();
          /** Clone method redefinition
          \ast/public Object clone() {
                     // Method described by Bruce Eckel p. 555-556.
                     Medium sd=null;
                     try fsd=(Medium)super.clone();
                     } catch (CloneNotSupportedException e) {
                     \mathcal{F}// Clone the Normals too:
                     Normal tmp=null;
                     sd.a=(Normal) sd.a.close();sd.z=(Normal) sd.z.close();
                     sd.n=(Normal) sd.n.close();
                     sd.rho=(Normal)sd.rho.clone();
                     return sd;
          \mathcal{F}/** Soil bulk density (g/m<sup>-2</sup>3).<br>
*/<br>
*/<br>
public Normal rho-new Normal();<br>
/** Average radius of soil particles (meter).<br>
*/<br>
*/<br>
public Normal Ty-new Normal();<br>
/** Sturated hydraulic conductivity (meter/hr).<br>
*/<br>
*/<br>
pu
```
 $\mathcal{F}$ 

```

4 StringAsChars.java
```

```
/** Data structure for a string in hsp.
@author Barton R. Faulkner<br>
           U.S. EPA Office of Research and Development<br>
           National Risk Management Research Laboratory<br>
           Ada, Oklahoma, USA<br>
\ast/public class StringAsChars implements Cloneable {
           public char[] is;
           public Object clone() {
                       try {
                                   return super.clone();
                       } catch (CloneNotSupportedException e) {
                                   return null;
                       \mathcal{F}\, }
\mathcal Y/** Data structure for a string in hap.<br>Wealthor Barton R. Faulknerckry<br>Wealthor Barton Merican of Research and Development<br>of Maincal Risk Management Research Laboratory-Or-<br>Ada, Oklahoma, USA-Or-<br>ypublic class StringAsCh
```

```

5 Normal.java
```

```
/** Data structure to describe a normally distributed
           random variable.
@author Barton R. Faulkner<br>
           U.S. EPA Office of Research and Development<br>
           National Risk Management Research Laboratory<br>
           Ada, Oklahoma, USA<br>
@version 5 November 2002
\ast/public class Normal implements Cloneable {
           public Normal() {
           \mathcal{F}public Normal(double m, double s) {
           \mathcal{F}public double mean;
           public double sdev;
           public Object clone() {
                      try {
                                  return super.clone();
                       } catch (CloneNotSupportedException e) {
                                  return null;
                      \mathcal Y\mathcal{F}\mathcal{F}/** Data structure to describe a normally distributed<br>
Rauthor Barton R. Faulherschr<br>
Will, EPA Office of Research and Development-thro<br>
Mational Risk Management Research Laboratory-thro<br>
Mat, Oklahoma, USA-tr><br>
Wersion 5
```
#### 6 MediumXMLWriter.java

```
import java.io.RandomAccessFile;
import java.util.StringTokenizer;
public class MediumXMLWriter {
        public MediumXMLWriter(Medium medium, String name) {
        \mathcal{F}public void writeXML(String fname) {
                 for (i=0; i<=tokens.countTokens(); i++) {
                 xS == " <sdev>"+Double.toString(m.theta_r.sdev)+"</sdev>\n </th_r>\n";
                 xS+= " <sdev>"+Double.toString(m.theta_m.sdev)+"</sdev>\n </th_m>\n";
                 xS+= " <sdev>"+Double.toString(m.theta_s.sdev)+"</sdev>\n </th_s>\n";
                 xS+= " <sdev>"+Double.toString(m.K0.sdev)+"</sdev>\n </logks>\n";
                 xS^{+} " <sdev>"+Double.toString(m.a.sdev)+"</sdev>\n </logal>\n";
                 xS^{+} " <sdev>"+Double.toString(m.n.sdev)+"</sdev>\n </logn>\n";
                 xS^{+} <rho>\n <mean>"+Double.toString(m.rho.mean)+"</mean>\n";
                 xS == " <sdev>"+Double.toString(m.rho.sdev)+"</sdev>\n </rho>\n";
                 xS^{+} <rp>\n <mean>"+Double.toString(m.rp.mean)+"</mean>\n";
                 xS^{+} = " <sdev>"+Double.toString(m.rp.sdev)+"</sdev>\n </rp>\n";
                 xS == " <sdev>"+Double.toString(m.alphaz.sdev)+"</sdev>\n </alpz>\n";
                 xS+= " <sdev>"+Double.toString(m.t.sdev)+"</sdev>\n </temp>\n";
                 xS^{+} <len>\n <mean>"+Double.toString(m.z.mean)+"</mean>\n";
                 xS+= " <sdev>"+Double.toString(m.z.sdev)+"</sdev>\n </len>\n";
                 xS == " </medium>\n";
                 xS^{+}="</media>\n";
                 try {
import java.io. Enchadoscopariis;<br>
import java.io. Enchadoscopariis;<br>
import java.io. Elektrony Formic Transmitter;<br>
pendici del matematic literation (i.e., pendici del matematic literature)<br>
pendici del matematic literat
```

```
raf.close();e) {}
            \}private RandomAccessFile raf;
            private StringTokenizer tokens;
            private String xS, n, lastpart;
            private Medium m;
            private int i;
raf.close();<br>}<br>private RandomAccessFile raf;<br>private StringTokenizer tokens;<br>private StringTokenizer tokens;<br>private Medium m;<br>private int i;<br>3<br>}
```
 $\}$ 

7 Operandum.java

```
<b>Operandum</b>class.
Data structure for passive participants in transport.
@author Barton R. Faulkner<br>
         U.S. EPA Office of Research and Development<br>
         National Risk Management Research Laboratory<br>
         Ada, Oklahoma, USA<br>
@version 5 March 2001
\ast/public class Operandum implements Cloneable {
         /** The name of this operandum.
         \ast/public StringAsChars name=new StringAsChars();
         /** Inactivation rate coefficients {liquid, solid-sorbed, air-sorbed}
                   (\log[per hour]).\ast/public Normal lambda0=new Normal();
         public Normal lambda1=new Normal();
         /** Mass transfer coefficients {liquid-liq/solid, liquid-liq/air}
                  (per hour).
         \ast/public Normal kappa0=new Normal();
         public Normal kappa1=new Normal();
         /** Radius (m)
         \ast/public Normal rv=new Normal();
         /** Initial concentration or mass (any units).
         \ast/public Normal Kd=new Normal();
         /** Clone method redefinition
         \ast/public Object clone() {
                  Operandum op=null;
                  try {
                  } catch (CloneNotSupportedException e) {
                  // clone the handles too.
                  op.lambda0=(Normal)op.lambda0.clone();
                  op.lambda1=(Normal)op.lambda1.clone();
/*<br>
Abolperandum</br/>/be class.<br>
(25) contractive for passive participants in transport.<br>
National Risalizes<br>
Case of the class class class class control between the strategy of<br>
Maton Risal Risk Konsensus Research Labora
```

```
op.Kd=(Normal)op.Kd.clone();
                                         return op;
op.kappa0=(Normal)op.kappa0.clone();op.kappa1=(Normal)op.kappa1.clone();op.rv=(Normal)op.rv=(Lormal)op.rv=(Lormal)op.rv=(Lormal)op.Kd.clone();return op;<br>op.Kd=(Normal)op.Kd.clone();return op;<br>?<br>}
```
 $\}$ 

## 8 OperandumXMLWriter.java

```
import java.io.RandomAccessFile;
import java.util.StringTokenizer;
// This class is a surrogate for a forthcoming bona fide XMLWriter.
// It'll do for now.
public class OperandumXMLWriter {
        public OperandumXMLWriter(Operandum operandum, String name) {
        public void writeXML(String fname) {
                 for (i=0; i<=tokens.countTokens(); i++) {
                 xS^{+} < operandum>\n";
                 xS+= " <sdev>"+Double.toString(m.lambda0.sdev)+"</sdev>\n </lam0>\n";
                 xS+= " <sdev>"+Double.toString(m.lambda1.sdev)+"</sdev>\n </lam1>\n";
                 xS+= " <sdev>"+Double.toString(m.kappa0.sdev)+"</sdev>\n </kap0>\n";
                 xS+= " <sdev>"+Double.toString(m.kappa1.sdev)+"</sdev>\n </kap1>\n";
                 xS^{+} " <sdev>"+Double.toString(m.rv.sdev)+"</sdev>\n </radv>\n";
                 xS^{+} <kd>\n <mean>"+Double.toString(m.Kd.mean)+"</mean>\n";
                 xS+= " <sdev>"+Double.toString(m.Kd.sdev)+"</sdev>\n </kd>\n";
                 xS == " </operandum>\n";
                 xS^{+}="</operandi>\n";
                 try fraf.close();\} catch(IOException e) {}
        \mathcal{F}private RandomAccessFile raf;
        private StringTokenizer tokens;
        private String xS, n, lastpart;
        private Operandum m;
import java.io.Dandelecceasirist<br>
import java.io.Dandelecceasirist<br>
import java.io.DBExceptioni<br>
import is a strained for a formhomotography hence from DNUrricar.<br>
// Tkin clanes in a merropose for a formhomotograph for a
```
private int i; private int i;<br>}<br>23

## 9 HspMonteCarlo.java

```
import Jama.*;
/**Class for generating Monte Carlo simulations.
@see Mvn
@author Barton R. Faulkner<br>
          U.S. EPA Office of Research and Development<br>
          National Risk Management Research Laboratory<br>
          Ada, Oklahoma, USA<br>
\ast/public class HspMonteCarlo {
          public HspMonteCarlo(Medium soildata, Operandum virusdata) {
                     // and make extra copies that can be perturbed:
                     maxit=100000;gen=new Random(0., 1.);gasdev=new GasDev();
                     varcov=new VarCov();
                     Matrix Cov=varcov.getVarCov(String.valueOf(sd.name.is));
                                          sd.KO.mean
          \mathcal{F}private double[][] getMvn() {
                     bb=mvn.perturb();
                     return bb;
          \mathcal{F}public double getNext() {
                     if (++i)=maxit) {
                               i=0;\mathbf{r}varcov=new VarCov();
import java.aving.:<br>
import java.avis.;<br>
import java.avis.;<br>
import java.avis.;<br>
import Jama.*;<br>
import Jama.*;<br>
/**<br>
import Jama.*;<br>
/**<br>
import Jama.*;<br>
/**<br>
Searbor U.S. FPA Office of Recench and Development-Ontro<br>
Feat
```

```
if (theta_mIsUniform) {
                      unv=(sdp.theta_s.mean-sdp.theta_r.mean)*gen.nextDouble();
           } else {
           ł
                      sd.alphaz.sdev);
                      vd.kappa1.sdev);
           att.replace(sdp, vdp);
           mr=att.getAttenuation();
           return mr;
private double perturb(double avg, double std) {
           double pnum;
           return pnum;
public void setTheta_mUniform(boolean bu) {
private Random gen;
private GasDev gasdev;
private Mvn mvn;
private double[][] bb;
private VarCov varcov;
private Attenuator att;
private double mr;
private double ave, std, unv;<br>private int maxit,i;<br>private double gset, ret;<br>25
private int maxit, i;
private double gset, ret;
sdp. a.mean-bb[1][2];<br>sdp. heta_s.sears-bb[1][2];<br>sdp.theta_s.sears-bb[1][2];<br>and theta_s.sears-bb[1][2];<br>if (theta_s.sears-bb[1][2];<br>if (theta_s.sears-bdp.theta_s.sears-dp.theta_s.sears-properations) {<br>is the constrained
```
 $\mathcal{F}$ 

 $\mathcal{F}$ 

 $\mathcal{F}$ 

```
private boolean iset=false, theta_mIsUniform=true;<br>private Medium sd, sdp;<br>private Operandum vd, vdp;
         private Medium sd, sdp;
         private static final double TINY=1.0e-15;
         private Operandum vd, vdp;
private static final double TINY=1.0e-15;<br>}<br>26
```
 $\,\}$ 

```

10 Random.java
```

```
/* Note: This class was written by researchers for the Java Numerical
   Toolkit. http://math.nist.gov/jnt/
\ast//* Random.java based on Java Numerical Toolkit (JNT) Random.UniformSequence
          class. We do not use Java's own java.util. Random so that we can
          compare results with equivalent C and Fortran coces.
\ast/public class Random {
                                       CLASS VARIABLES
  int seed = 0;
  private int m[];
  private int i = 4;
  private int j = 16;
  private final int mdig = 32;
  private final int one = 1;
  private final int m1 = (one \ll mdig-2) + ((one \ll mdig-2)-one);private final int m2 = one \leq mdig/2;
  /* For mdig = 32 : m1 = 2147483647, m2 = 65536For mdig = 64 : m1 = 9223372036854775807, m2 = 4294967296
  *′private double dm1 = 1.0 / (double) m1;
  private boolean haveRange = false;
  private double right = 1.0;
                                        CONSTRUCTORS

/**Initializes a sequence of uniformly distributed quasi random numbers with a
   seed based on the system clock.
\ast/public Random () {
     initialize( (int) System.currentTimeMillis());
  \mathcal{L}/**Initializes a sequence of uniformly distributed quasi random numbers on a
   given half-open interval [left, right) with a seed based on the system
% Note: This class was written by researchers for the Java Numerical<br>Toolkit. http://math.nist.gov/jnt/<br>*/<br>* Random.java based on Java Numerical Toolkit (JNT) Random.UniformSequence<br>class. We do not use Java's own java.uti
  CLASS VARIABLES<br>
int seed = 0;<br>
private int m[];<br>
private int m[];<br>
private int m[];<br>
private int i = 4;<br>
private final int mdig = 32;<br>
private final int mdig = 32;<br>
private final int md = (one << mdig-2) + ((one << mdig-
  private double width = 1.0;
/* -----------------------------------------------------------------------
CONSTRUCTORS<br>
/**<br>
Initializes a sequence of uniformly distributed quasi random numbers with a<br>
seed based on the system clock.<br>
*/<br>
public Random () {<br>
initialize( (int) System.currentTimeMillis());<br>
}<br>
/**<br>
Initializes a
```

```
@param <B>left</B> (double)<BR>
       The left endpoint of the half-open interval [left, right).
@param <B>right</B> (double)<BR>
       The right endpoint of the half-open interval [left, right).
  public Random ( double left, double right) {
    initialize( (int) System.currentTimeMillis() );
    this. left = left;
    this.right = right;width = right - left;haveRange = true;\mathcal{L}/**Initializes a sequence of uniformly distributed quasi random numbers with a
   given seed.
@param <B>seed</B> (int)<BR>
        The seed of the random number generator. Two sequences with the same
        seed will be identical.
\ast/public Random (int seed) {
    initialize(seed);
  \mathcal{L}Initializes a sequence of uniformly distributed quasi random numbers
   with a given seed on a given half-open interval [left, right).
@param <B>seed</B> (int)<BR>
        The seed of the random number generator. Two sequences with the same
        seed will be identical.
@param <B>left</B> (double)<BR>
       The left endpoint of the half-open interval [left, right).
@param <B>right</B> (double)<BR>
       The right endpoint of the half-open interval [left, right).
\ast/public Random (int seed, double left, double right) {
    initialize(seed);
    this. left = left;
    this.right = right;width = right - left;haveRange = true;\mathcal{L}PUBLIC METHODS
clock<br>
clock (hard and the lati-open interval left,right).<br>
The left endpoint of the half-open interval left,right).<br>
The right endpoint of the half-open interval left,right).<br>
"The right endpoint of the half-open interval
PUBLIC METHODS------------------------------------------------------------------------ *//**28
```
 $/**$ 

```
Returns the next random number in the sequence.
\ast/public final synchronized double nextDouble () {
    int k;
    double nextValue;
    k = m[i] - m[j];if (k < 0) k += m1;
    m[j] = k;if (i == 0)i = 16;else i--;if (j == 0)j = 16;
          else j--;if (haveRange)
                   return left + dm1 * (double) k * width;else
                   return dm1 * (double) k;
  \mathcal{F}/**Returns the next N random numbers in the sequence, as
   a vector.
\ast/public final synchronized void nextDoubles (double x[])
  \mathcal{L}int N = x.length;int remainder = N & 3; // N mod 4if (haveRange)
          \mathcal{L}for (int count=0; count<N; count++)
                    \mathcal{L}int k = m[i] - m[j];if (i == 0) i = 16;m[j] = k;if (j == 0) j = 16;else j--;x[count] = left + dm1 * (double) k * width;\mathcal{F}\mathcal{F}else
          \{for (int count=0; count<remainder; count++)
                    €
                    int k = m[i] - m[j];if (i == 0) i = 16;else i--;if (k < 0) k += m1;
                    m[j] = k;if (j == 0) j = 16;Returns the next random number in the sequence.<br>
Fig. double nextDouble () {<br>
in k;<br>
double nextDouble () {<br>
in k;<br>
double nextDouble () {<br>
in k;<br>
double nextDouble () {<br>
\frac{1}{2} in [i] = 16];<br>
if (i -= 0)<br>
if (i -= 0)<br>
```

```
else j--;x[count] = dm1 * (double) k;<sup>}</sup>
                          for (int count=remainder; count<N; count+=4)
                           \mathcal{F}int k = m[i] - m[j];if (i == 0) i = 16;else i--;if (k < 0) k += m1;
                          m[j] = k;if (j == 0) j = 16;else j--;x[count] = dm1 * (double) k;k = m[i] - m[j];if (i == 0) i = 16;else i--;
                           if (k < 0) k += m1;
                          m[j] = k;if (j == 0) j = 16;
                                                       else j--;x[count+1] = dm1 * (double) k;k = m[i] - m[j];if (i == 0) i = 16;else i--;if (k < 0) k += m1;
                          m[j] = k;if (j == 0) j = 16;else j--;x[count+2] = dm1 * (double) k;k = m[i] - m[j];if (i == 0) i = 16;
                                                       else i--;if (k < 0) k += m1;
                          m[j] = k;if (j == 0) j = 16;x[count+3] = dm1 * (double) k;\mathcal{L}\mathcal{F}}
                                             PRIVATE METHODS

  private void initialize (int seed) {
      int jseed, k0, k1, j0, j1, iloop;
      this. seed = seed;m = new int[17];jseed = Math.min(Math.abs(seed), m1);if (jseed \frac{9}{2} == 0) --jseed;
      k0 = 9069 % m2;
      k1 = 9069 / m2;else j--;x[count] = dm1 * (double) k;}for (int count=remainder; count<N; count+=4){int k = m[i] - m[j];if (i == 0) i = 16;else i--;if (k < 0) k += m1;m[j] = k;if (j == 0) j = 16;else j--;x[count] = dm1 * (double) k;k = m[i] - m[j];if (i == 0) i = 16;else i--;if (k < 0) k += m1;m[j] = k;if (j == 0) j = 16;else j--;x[count+1] = dm1 * (double) k;k = m[i] - m[j];if (i == 0) i = 16;else i--;if (k < 0) k += m1;m[j] = k;if (j == 0) j = 16;else j--;x[count+2] = dm1 * (double) k;k = m[i] - m[j];if (i == 0) i = 16;else i--;if (k < 0) k += m1;m[j] = k;if (j == 0) j = 16;x[count+3] = dm1 * (double) k;}}}/*---------------------------------------------------------------------
   PRIVATE METHODS------------------------------------------------------------------ */private void initialize (int seed) {int jseed, k0, k1, j0, j1, iloop;this.seed = seed;m = new int[17];jseed = Math.min(Math.abs(seed),m1);if (jseed % 2 == 0) --jseed;k0 = 9069 % m2;k1 = 9069 / m2;30
```

```
j0 = jseed % m2;
     j1 = jseed / m2;for (iloop = 0; iloop < 17; \pmiloop)
                          jseed = j0 * k0;j1 = (jseed / m2 + j0 * k1 + j1 * k0) % (m2 / 2);j0 = j seed % m2;
                         m[iloop] = j0 + m2 * j1;= 4;j = 16;\mathcal Yj0 = jseed % m2;<br>j1 = jseed / m2;<br>for (iloop - 0; iloop < 17; ++iloop)<br>{<br>jseed = j0 * k0;<br>j1 = (jseed / m2 + j0 * k1 + j1 * k0) % (m2 / 2);<br>j0 = jeed % m2;<br>illoop] = j0 + m2 * j1;<br>}<br>3<br>j = 4;<br>}<br>}<br>}
```
## 11 GasDev.java

```
/**Merely a Java translation of the popular C program <tt>gasdev.c</tt>
(Press et al. 1988) for generating normally distributed deviates.
\langlehr>
< p >Press, WH, Teukolsky, SA, Vetterling, WT, Flannery, BP, 1992, <i>Numerical
         Recipes in C</i>, Cambridge University Press, Cambridge, UK, 994 p.
@author Barton R. Faulkner<br>
         U.S. EPA Office of Research and Development<br>
         National Risk Management Research Laboratory<br>
         Ada, Oklahoma, USA<br>
@version 18 July 2001
\ast/public class GasDev {
         /** Create one.
         \ast/public GasDev() {
         /** Obtain the next random deviate ~ N(11,u1), where by default
                   11=0, u1=1000.
         @return the deviate
         public double nextDeviate() {
                   // From Numerical Recipes in C, pp.289-290.
                   // This is the Box-Muller method. It returns
                   // Gaussian distributed deviates with zero
                   // mean and variance of 1.
                   if (!iset) {
                            do f
                            } while (rsq>=1. || rsq==0.);} else {
                   return ret;
         \mathcal{F}/** Change the range for the deviates from the default of
/*<br>
(Newly a Java translation of the popular C program <ttpgandev.c</tt><br>
(Newly a Java translation of the popular C program striputed deviates.<br>
(Newly 2002)<br>
(2) Controllery, SA, Verterling, VT, Plannery, RF, 1992, <1>Nu
```

```
[0., 10000].lower Lower limit of the range;
            \ast/public void changeRange(double lower, double upper) {
                         ll=lower;
                         ul=upper;
            \mathcal{F}private Random gen;
            private double v1, v2, rsq, gset, ret, fac;
            private double ll=0.;
            private double ul=10000.;
            private boolean iset=false;
             [0., 10000].@param lower Lower limit of the range;@param upper Upper limit of the range;
*/<br>public void changeRange(double lower, double upper) {<br>ll=lower;<br>private Random gen;<br>private double v1, v2, rsq, gset, ret, fac;<br>private double v1, v2, rsq, gset, ret, fac;<br>private double ul=10000.;<br>private boolean iset=
```
 $\mathbf{R}$
12 Mvn.java

```
import Jama.*;
/**This class is for generating multvariate normal deviates.
\langlehr>
< p > Kitanidis, P.K. 1997. <i>Introduction to Geostatistics,
Applications in Hydrogeology.</i> Cambridge University Press,
Cambridge, UK. Appendix C.3.
< p >Knuth, D.E. 1998. <i>The Art of Computer Programming,
Volume 2. Seminumerical Algorithms, Third Edition.</i>
Addision-Wesley, Reading Mass. p. 586.
The <a href="http://math.nist.gov/javanumerics/jama/">
<i>Jama</i> matrix package</a> for Java.<br>
@author Barton R. Faulkner<br>
               U.S. EPA Office of Research and Development<br>
               National Risk Management Research Laboratory<br>
               Ada, Oklahoma, USA<br>
\ast/public class Mvn {
                /** Create one.
               @param V Variance-Covariance Matrix of the random variables
               @param means Vector of means of the random variables
               \ast/public Mvn(Matrix V, double[] means) {
                               gasdev=new GasDev();
                               q=100000; // Must use chunks of arrays no bigger than this else out-of-mem.
                               aa=new double[q][m.length];
                               L_ = L. transpose();
               \mathcal{F}/** Generate the Matrix of Multivariate Normal Deviates where each row
                               corresponds to an event for each random variable.
               \ast/public double[][] perturb() {
                               for (i=0; i \leq q; i++) {
                                               for (j=0; j\leq m.length; j++) {
                                               \mathbf{L}\mathbf{r}import Jama.*;/**This class is for generating multvariate normal deviates.<hr>References:<p>Kitanidis, P.K. 1997. <i>Introduction to Geostatistics,Applications in Hydrogeology.</i> Cambridge University Press,Cambridge, UK. Appendix C.3.<p>Knuth, D.E. 1998. <i>The Art of Computer Programming,Volume 2. Seminumerical Algorithms, Third Edition.</i>Addision-Wesley, Reading Mass. p. 586.<p>The <a href="http://math.nist.gov/javanumerics/jama/"><i>Jama</i> matrix package</a> for Java.<br>@author Barton R. Faulkner<br>U.S. EPA Office of Research and Development<br>National Risk Management Research Laboratory<br>Ada, Oklahoma, USA<br>*/public class Mvn {/** Create one.@param V Variance-Covariance Matrix of the random variables@param means Vector of means of the random variables*/public Mvn(Matrix V, double[] means) {m=means;S=V;gasdev=new GasDev();q=100000; // Must use chunks of arrays no bigger than this else out-of-mem.aa=new double[q][m.length];cholesky=S.chol();L=cholesky.getL();L_=L.transpose();}/** Generate the Matrix of Multivariate Normal Deviates where each rowcorresponds to an event for each random variable.*/public double[][] perturb() {for (i=0; i<q; i++) {for (j=0; j<m.length; j++) {aa[i][j]=gasdev.nextDeviate();}}34
```

```
A=Matrix.constructWithCopy(aa);
                         B=A.times(L_);bb=B.getArrayCopy();
                         for (i=0; i \leq q; i++) {
                                       for (j=0; j\leq m.length; j++) {
                                                    bb[i][j]+=m[j];\mathcal{F}\}return bb;
            \mathcal{F}private double[] m;
            private double[][] aa, bb;
            private Matrix S, B, A, L, L_;
            private GasDev gasdev;
            private CholeskyDecomposition cholesky;
            private int i, j, q;
A-Matrix.construct<br>
PHA times(L_);<br>
PhA times(L_);<br>
Db-B.getAnrayCopy();<br>
bb-B.getAnrayCopy();<br>
for (i=0; ign.length; j++) {<br>
for (j=0; jgn.length; j++) {<br>
}<br>
}<br>
}<br>
}<br>
}<br>
return bb;<br>
}<br>
private double[] m<br>
private double[]
```
 $\mathcal Y$ 

# 13 VarCov.java

```
import Jama.*;
public class VarCov {
            /* Construct one.
            public VarCov() {
                         double[][] clay=new double[5][5];
                         double[][] loam=new double[5][5];
                         double[] [] sand=new double[5][5];
                         double[][] silt=new double[5][5];
                         clay [1] [3] = -0.000384136;clay [2] [3] = -0.001521695;clay [3] [0] = -5.76439E - 05;clay [3] [2] = -0.001521695;clay[4][4]=0.22575866;
impert java.util.*;<br>
impert java.uti.*;<br>
impert java.att.*;<br>
impert java.att.*;<br>
impert Jama.*;<br>
public class VarCov (\epsilon<br>
\epsilon/construct one.<br>
\epsilon/construct one.<br>
\epsilon/public distribution in class class (\epsilon) in the s
```
clayloam[2][2]=0.011621638; clayloam[3][0]=0.000202533; clayloam $[4]$  $[2] = -0.031312243;$ clayloam[4][3]=0.012314215;  $l$ oam $[0]$  $[0]$ =0.000194643;  $l{\text{oam}}[0][2] = -0.001387056;$  $l$ oam $[1]$  $[3] = 0.001172822$ ;  $l$ oam[2][0] = -0.001387056;  $l$ oam $[2]$  $[2]$ =0.026840993;  $l$ oam $[2]$  $[4] = -0.043381828;$  $l$ oam[3][0]=0.000197588;  $l$ oam[3][2]=-0.004216122;  $l$ oam $[3]$  $[4] = 0.00811325;$  $l$ oam $[4]$  $[2] = -0.043381828;$  $l$ oam $[4]$  $[3] = 0.00811325;$ clayloam[0][2]=-0.000603475;<br>clayloam[0][3]=0.000603475;<br>clayloam[0][4]=0.000202533;<br>clayloam[1][3]=0.000202533;<br>clayloam[1][0]=0.000885529;<br>clayloam[1][1]=-0.004649195;<br>clayloam[1][2]=-0.004646967;<br>clayloam[1][2]=-0.0046

 $loamysand[0][3]=9.67775E-05;$  $longsand[1][4]=0.007524966;$  $longesand [2] [1] = -0.000918065;$  $loamsand[2][4] = -0.004508382;$  $loamysand[3][0]=9.67775E-05;$ loamysand [3] [3] = 0.001947419;  $longesand[4][2] = -0.004508382;$ loamysand [4] [3] = 0.005086197;  $sand [0] [0] = 9.40003E-06;$  $sand [0] [1] = 3.02921E-05;$  $sand[0][2] = -8.823E-05;$ sand [0] [4] = 0.000417934;  $sand [1] [0] = 3.02921E-05;$ sand [1] [1] = 0.00103147;  $sand [1] [3] = -0.000384913;$  $sand [1] [4] = 0.001905256;$  $sand [2] [0] = -8.823E - 05;$  $sand [2] [3] = -0.001846692;$  $sand [2] [4] = -0.004462323;$ sand [3] [0] = 0.000122302;  $sand [3] [1] = -0.000384913;$  $sand [3] [2] = -0.001846692;$  $sand [4] [2] = -0.004462323;$  $sand [4] [3] = 0.015056131;$  $sand [4] [4] = 0.047309545;$ 10aamysand [0] [2]=-0.00039029;<br>
10aamysand [0] [3]=9.67775E-05;<br>
10aamysand [0] [4]=0.000597495;<br>
10aamysand [0] [4]=0.00135559;<br>
10aamysand [1] [0]=0.00135559;<br>
10aamysand [1] [1]=0.00135864;<br>
10aamysand [1] [1]=-0.0013  $s$ andyclayloam $[0]$  $[2] = -0.000522571$ ;  $s$ andyclayloam $[0]$  $[3] = 0.000119065$ ;  $s$ andyclayloam $[0]$  $[4] = 0.001610565;$ sandyclayloam[2][0] = -0.000522571; sandyclayloam[2][1] = -0.00339727; sandyclayloam[2][3]=-0.002083578; sandyclayloam[2][4]=-0.017899802;  $s$ andyclayloam $[3]$  $[0] = 0.000119065$ ; sandyclayloam[3][2]=-0.002083578; sandyclayloam[3][3]=0.000667732;  $s$ andyclayloam $[4]$  $[0] = 0.001610565$ ;  $s$ andyclayloam $[4]$  $[2] = -0.017899802$ ; sandyclayloam[4][3]=0.007143408; sandyloam[0][0]=6.31743E-05; sandyloam[0][1]=0.000203048;  $s$ andyloam $[0]$  $[2] = -0.000596761;$ sandyloam[0][3]=5.27283E-05; sandyloam[0][4]=0.000400306; sandyloam[1][0]=0.000203048;  $sand$ vloam $[1]$  $[2] = -0.003305176$ ;  $s$ andyloam $[1]$  $[3] = 0.000735009$ ; sandyloam[1][4]=0.010876746;  $s$ andyloam $[2]$  $[2] = 0.015921726$ ;  $s$ andyloam $[2] [4] = -0.006570103;$ sandyloam[3][0]=5.27283E-05;  $s$ andyloam $[3]$  $[1] = 0.000735009$ ; sandyloam[3][4]=0.008737094; sandyloam[4][0]=0.000400306;  $s$ andyloam $[4]$  $[2] = -0.006570103;$ sandyloam[4][3]=0.008737094;  $s$ andyloam $[4]$  $[4]$ =0.114850179; silt[0][0]=5.52609E-05; silt[0][1]=0.000196064; sandyclay<br>1oam[0] [2]=-0.000522571;<br>sandyclay<br>1oam[0] [3]=0.000119065;<br>sandyclay<br>1oam[0] [3]=0.000119065;<br>sandyclay<br>1oam[1] [4]=0.001401665;<br>sandyclay<br>1oam[1] [1]=0.001917612;<br>sandyclay<br>1oam[1] [1]=0.001917612;<br>sandyclay1

silt[0][2]=5.47382E-05;<br>silt[0][3]=-1.69118E-05;<br>silt[0][3]=-1.69118E-05;<br>silt[0][4]=-0.000762317;<br>silt[1][0]=0.000196064;<br>silt[1][1]=0.000985672;<br>silt[1][2]=0.000198689;<br>silt[1][2]=0.000198889;<br>silt[1][2]=0.000198889;<br>si

 $siltyclay[0][3]=1.44621E-05;$ siltyclay[1][1]=0.002643139; siltyclay[1][2]=0.001429338; siltyclay[1][3]=0.000226114; siltyclay[2][0]=0.000216435; siltyclay[2][1]=0.001429338; siltyclay[2][4]=0.009611306;  $siltyclav[3][0]=1.44621E-05;$  $siltyclay[3][2] = -0.000463895;$ siltyclay[3][3]=0.00017523;  $siltyclay[4][0]=0.002506275;$  $siltyclay[4][2]=0.009611306;$ siltyclay[4][3]=0.002736838; siltyclayloam[0][0]=0.00014543; siltyclayloam[0][3] = -9.41236E-05; siltyclayloam[0][4]=0.007325819; siltyclayloam[1][0]=0.001202472;  $siltyclavloam[1][3] = -0.000818748;$ siltyclayloam[1][4]=0.064185163; siltyclayloam[2][0]=0.001092085; siltyclayloam[2][3]=-0.001471059; siltyclayloam[3][1] = -0.000818748; siltyclayloam[3][2] = -0.001471059;  $siltyclayloam[3][4] = -0.004225565;$ siltyclayloam[4][0]=0.007325819; siltyclayloam[4][1]=0.064185163; siltyclayloam[4][3] = -0.004225565;  $siltyclayloam[4][4]=0.402058219;$ everything [0] [0] = 0.0003416344; siltyclay [0] [2]=0.000216435;<br>siltyclay [0] [3]=1.4462H-05;<br>siltyclay [0] [3]=1.4462H-05;<br>siltyclay [0] [3]=1.4462H-05;<br>siltyclay [1] [0]=0.002643139;<br>siltyclay [1] [0]=0.002643139;<br>siltyclay [1] [1]=0.002643139;<br>siltycl

```
everything[2][4]=0.1202738411;
          everything [3] [0] = -0.000987818;
          everything [3] [1] = -0.002927961;everything[3][4]=0.0873275195;
          everything[4][1]=0.0001602851;
          everything [4] [2] = 0.1202738411;
          everything[4][3]=0.0873275195;
          Clay=new Matrix(clay);
          Loam=new Matrix(loam);
          Sand=new Matrix(sand);
public Matrix getVarCov(String soilname) {
          if (soilname.equals("clay")) VC=Clay;
          else if (soilname.equals("clayloam")) VC=Clayloam;
          else if (soilname.equals("loam")) VC=Loam;
          else if (soilname.equals("loamysand")) VC=Loamysand;
          else if (soilname.equals("sand")) VC=Sand;
          else if (soilname.equals("sandyclayloam")) VC=Sandyclayloam;
          else if (soilname.equals("sandyloam")) VC=Sandyloam;
          else if (soilname.equals("silt")) VC=Silt;
          else if (soilname.equals("siltloam")) VC=Siltloam;
          else if (soilname.equals("siltyclay")) VC=Siltyclay;
          else if (soilname.equals("siltyclayloam")) VC=Siltyclayloam;
          else if (soilname.equals("everything")) VC=Everything;
\begin{array}{l} \textbf{overlying}[0][12] = -0.00282562\, \\ \textbf{overlying}[0][16] = -0.002897581\, \\ \textbf{overlying}[0][14] = -0.00492524\, \\ \textbf{overlying}[1][10] = 0.0040310062\, \\ \textbf{overlying}[1][10] = 0.004031062\, \\ \textbf{overlying}[1][10] = 0.0048230150\, \\ \textbf{overlying}[1][10] = 0.002823015\, \\ \textbf{overlying}[1][12] = -0.0
```

```
else {
                            String Message="Virulo needs a variance-covariance\n"+
                                                         to use to generate multi-\nu''+"variate normal deviates. You must\n"+
                                                "choose a soil from one of the 12 USDA\n"+
                                                "types. It is important that you under-\n"+
                                                "stand the assumptions you are making\n"+
                                                "if you are using your own mean values\n"+
                                                "for the 5 correlated flow parameters.";
                                      "sand", "sandyclayloam", "sandyloam", "silt", "siltloam",
                                      "siltyclay", "siltyclayloam", "everything"};
                            String s=(String)J0ptionPane.showInputDialog(null,Message,
                                         "Variance-covariance matrix needed",
                                                JOptionPane.QUESTION_MESSAGE,
                            VC = getVarCov(s);\mathcal{L}return VC;
         \mathcal{F}private int i, j;
         private double[][] clay, clayloam, loam, loamysand, sand,
                   sandyclayloam, sandyloam, silt, siltloam,
         private Matrix Clay, Clayloam, Loam, Loamysand, Sand, Sandyclayloam,
                   Sandyloam, Silt, Siltloam, Siltyclay, Siltyclayloam, Everything, VC;
else (\frac{1}{2} for \frac{1}{2} for \frac{1}{2} for \frac{1}{2} for \frac{1}{2} for \frac{1}{2} for \frac{1}{2} for \frac{1}{2} for \frac{1}{2} for \frac{1}{2} for \frac{1}{2} for \frac{1}{2} for \frac{1}{2} for \frac{1}{2} for \frac{1}{2} for \frac{1
```
 $\mathcal{F}$ 

#### 14 Attenuator.java

```
/** This is the interface that generalizes attenuation of an <i>Operandum</i>
     (e.g., a solute, colloid, heat) in a <i>Medium</i> (e.g., a lake, stream,
    porous medium, soil).
@author B.R. Faulkner<br>
         U.S. EPA Office of Research and Development<br>
         National Risk Management Research Laboratory<br>
         Ada, Oklahoma, USA<br>
@version 18 July 2000
@see Medium
@see Operandum
*/public interface Attenuator {
         Operandum getOperandum();
         /** A replace is used to replace the data for purposes of a
              time-series or a Monte Carlo implementation.
         \ast//** This method returns the mean advection rate supplied
              by the Medium.
         */double getAdvection();
         /** This method returns the attenuation factor which is by
              definition the quantity of Operandum remaining
              divided by the initial input quantity of Operandum.
         \ast/double getAttenuation();
\mathcal{L}(** This is the interface that generalized attenuator) fan d'ibyerandum'/12<br>
provas median, colloid, hent) in a dibediunc/ib (n.g., a lake, nirran,<br>
Paruho (n.g., a lake, nirran, 2011).<br>
Starbons, NGA: Descarcion and Devel
```
# 15 AboutFrame.java

```
import java.io.*;
import java.awt.*;
import java.awt.event.*;
import javax.swing.*;
public class AboutFrame extends JFrame {
             public AboutFrame() {
                          super("About Virulo");
                          setSize(600,230);
                           setLocation(400,300);
                           setVisible(true);
                           ImagePanel iP=new ImagePanel();
                           getContentPane().add(iP);
             \mathcal{F}\mathcal{F}import java.avt. *;<br>import java.avt. *;<br>import java.avt. *;<br>public class AboutFrame extends JFrame {<br>public class AboutFrame extends JFrame {<br>public AboutFrame extends JFrame {<br>setViewbile (rub),<br>setVices(600,230);<br>setVica
```
# 16 JarLoadable.java

```
import java.io. InputStream;
/** Allows images files to be loaded from a Java Archive (jar) file.
Adapted from examples posted in the UC Berkeley Advanced Java Archives<br>>
<code>https://lists.xcf.berkeley.edu/lists/advanced-java/</code><br>
lists.
@author Barton R. Faulkner<br>
          U.S. EPA Office of Research and Development<br>
          National Risk Management Research Laboratory<br>
          Ada, Oklahoma, USA<br>
@version 17 October 2002
\ast/public class JarLoadable {
          protected Image loadImage(String name){
                    Image image=null;
                    Toolkit toolkit=Toolkit.getDefaultToolkit();
                    try {
                               int length=in.available();
                              in.read(bite);
                               image=toolkit.createImage(bite);
                    } catch(Exception exc) {
                              return null;
                    \mathcal{L}return image;
          \mathcal{F}\mathcal{F}import java.avt.inge;<br>
import java.avt.inge;<br>
import java.avt.inge;<br>
import java.io.InputStream;<br>
import java.io.InputStream;<br>
import java.io.InputStream;<br>
import java.io.InputStream;<br>
import java.io.InputStream;<br>
identica
```
# 17 Gossiper.java

```
import java.util.Observable;
/**< PSubclass of <tt>java.util.Observable</tt> that acts as the
"subject" of the <i>Observer</i> design pattern (Gamma et al. 1995)
by using the java class written for this purpose.
\langlehr>
<b>Reference:</b>
< p >Gamma, E., Helm, R., Johnson, R., Vlissides, J. 1995. <i>Design Patterns,
Elements of Reusable Object-Oriented Software</i>. Addision-Wesley.
@see Observable
@author Barton R. Faulkner<br>
         U.S. EPA Office of Research and Development<br>
         National Risk Management Research Laboratory<br>
         Ada, Oklahoma, USA<br>
@version 6 February 2001
\ast/public class Gossiper extends Observable {
          /** Creat a new <b>Gossiper</b> object.
         \ast/public Gossiper() {
          \mathcal{F}/** Inform <b>Gossiper</b> object of a change in the
               concrete subjects so that it will notify the
          \ast/public void tell(Object o) {
                   notify0bservers(o);
         \mathcal{F}\mathcal{F}import java.util.Observable;<br>
/**<br>
/**<br>
/**<br>
(**)<br>
2010<br>
Stubject" of the ideology nutril.Observation of the ideology nutries<br>
Stubject" of the ideology nutries of the space of the studies<br>
discussed to the space of the sp
```
#### 18 FlowPanel.java

```
import java.util.Observable;
import java.text.NumberFormat;
/**
     <b>FlowPanel</b>class.
< PDisplays the text fields and labels for the parameters of the Virus
transport model that are specific to the soil data. Instances of this
class are concrete observers that respond to updates of the <br/>b>Medium</b>
Cauthor Barton R. Faulkner,
            U.S. EPA Office of Research and Development
            National Risk Management Research Laboratory
            Ada, Oklahoma, USA.
@version 18 October 2002
@see Medium
@see Gossiper
\ast/public class FlowPanel extends JPanel implements Observer {
/* -------------------------
    Constructor
            /** Construct an instance of FlowPanel.
            @param gossiper A <b>Gossiper</b> object that makes this
                          <b>FlowPanel</b> aware of changes.
            @see Gossiper
            \ast/public FlowPanel(Gossiper gossiper) {
                         JarLoadable jar=new JarLoadable();
                         JLabel h1L=new JLabel("Parameter");
                         JLabel h2L=new JLabel("Mean"); //mean
                         JLabel h3L=new JLabel("Std. Deviation"); //standard deviation
                                      jar.loadImage("a.gif")));
                         aL.setToolTipText("Log van Genuchten's alpha");
                         theta_rL=new JLabel(new ImageIcon(
                         theta_rL.setToolTipText("Residual water content");
import java.util.Observable;<br>
import java.util.Observer;<br>
import java.avt.*;<br>
import java.avt.*:<br>
import java.text.NumberFormat;<br>
import java.text.NumberFormat;<br>
import javax.sving.event.*;<br>
/**<br>
/**<br>
/**<br>
/**<br>
ObFIowPanel
  Constructor* ------------------------ *//** Construct an instance of FlowPanel.@param gossiper A <b>Gossiper</b> object that makes this<b>FlowPanel</b> aware of changes.@see Gossiper*/public FlowPanel(Gossiper gossiper) {JarLoadable jar=new JarLoadable();gossiper.addObserver(this);JLabel h1L=new JLabel("Parameter");JLabel h2L=new JLabel("Mean"); //meanJLabel h3L=new JLabel("Std. Deviation"); //standard deviationaL=new JLabel(new ImageIcon(jar.loadImage("a.gif")));aL.setToolTipText("Log van Genuchten's alpha");theta_rL=new JLabel(new ImageIcon(jar.loadImage("thetar.gif")));theta_rL.setToolTipText("Residual water content");48
```

```
theta_mL=new JLabel(new ImageIcon(
theta_sL=new JLabel(new ImageIcon(
         jar.loadImage("thetas.gif")));
theta_sL.setToolTipText("Saturated water content");
zL=new JLabel(new ImageIcon(
         jar.loadImage("l.get")));zL.setToolTipText("Thickness of proposed barrier");
alphazL=new JLabel(new ImageIcon(
nL=new JLabel(new ImageIcon(
         jar.loadImage("n.get"));
nL.setToolTipText("Log van Genuchten's n");
tL=new JLabel(new ImageIcon(
         jar.loadImage("t.gif")));
tL.setToolTipText(
         "Temperature of soil (for computing molecular diffusivity)");
rhoL=new JLabel(new ImageIcon(
         jar.loadImage("rho.gif")));rhoL.setToolTipText("Soil bulk density");
rpL=new JLabel(new ImageIcon(
         jar.loadImage("rp.gif")));
rpL.setToolTipText("Mean soil particle radius");
KOL=new JLabel(new ImageIcon(
KOL.setToolTipText("Log Saturated hydraulic conductivity");
String noNo="Modifying this mean value is not recommended."+
         "See model documentation.";
aF = new NormalF();
aF.m.setForeground(Color.red);
aF.s.setEditable(false);
theta_SF=new NormalF();
theta_sF.s.setEditable(false);
theta_rF.m.setForeground(Color.red);
theta_rF.s.setEditable(false);
zF = new NormalF();
theta_minew Jubellonus Image[off])<br>
ista_minew Indelmog("thetam.gif")));<br>
theta_minews("Vater content");<br>
theta_minews("Vater content");<br>
theta_minews("thetam.gif")));<br>
theta_minews("thetam.gif"));<br>
theta_minews("theta_min
```

```
nF = new NormalF();
nF.m.setForeground(Color.red);
nF.s.setEditable(false);
KOF.m.setForeground(Color.red);
units=new String[13];
units [0] = units [1] = units [2] = " m\u00b3 m-\u00b3";
units [3]=" log10( m h -\u00b9)";
units [4] = " \log 10( m - \u00b9 )";units [5] = " \log 10( . )";units [6] = "g m - \u00b3";units [7] = units [8] = "m";
units[9] = "Celsius";units [10] = units [11] = " m";
GridLayout gl=new GridLayout(14,4);
FillPanel=new JPanel();
editCheckBox=new JCheckBox("Uniformly Random", true);
editCheckBox.addActionListener(new ActionListener() {
          public void actionPerformed(ActionEvent e) {
                     if (editCheckBox.isSelected()) {
                                editCheckBox.setForeground(Color.blue);
                     } else {
                                editCheckBox.setForeground(Color.gray);
                     \mathcal{F}\mathcal{F}\});
setLayout(gl);
alphaz<sup>z-mow</sup> MormalF();<br>
mF.m.setToolTipText(aoNo);<br>
mF.m.setToolTipText(aoNo);<br>
mF.m.setToolTipText(aoNo);<br>
mF.m.setToolTipText(aoNo);<br>
mF.m.setToolTipText(aoNo);<br>
mP-mew MormalF();<br>
NOP-mew MormalF();<br>
NOP-mew MormalF()
```

```
add(theta_mL);add(theta_sL);
                     add(new JLabel(units[5]));
                 add(rhoF.m);add(rpF.s);add(alphazL);
                 add(alphazF.m);add(tF.s);add(zF.m);add(new JLabel(units[10]));
               add(FillPanel);
                 add(Fcp);add(FillPanel);
                     add(FillPanel);
add (new Llabel (units [0]));<br>add (theta_mL);<br>add (theta_mF.m);<br>add (theta_mE.m);<br>add (theta_mE.m);<br>add (theta_mE.m);<br>add (theta_mE.m);<br>add (theta_sE.m);<br>add (theta_sE.m);<br>add (thou Llabel (units [2]));<br>add (KOL);<br>add (KO
```
 $\mathcal{F}$ 

```
/** This method is called by the <b>Gossiper</b> (or other subclass
     of <b>Observable</b>>>>>>> and updates the <b>>Medium</b>>instance.
@see Gossiper
public void update(Observable oble, Object o) {
           if (name.equals("Medium")) {
                      theta_mF.m.setText(nf.format(d.theta_m.mean));
                      alphazF.m.setText(Double.toString(d.alphaz.mean));
                      alphazF.s.setText(Double.toString(d.alphaz.sdev));
           \mathcal{L}\mathcal{L}/** Obtain the current data.
@return Medium
/** This method is called by the (sbOcesiper(x)b (or other subclasses)<br>
\delta deform is the control of the deformation of the deformation of the definition of the control of the set of the set of the set of the set of the
```

```
public Medium getData() {
               Medium sd=new Medium();
               //get the name from the FlowComboPanel:
               String Name=Fcp.getSelection();
               Name=Name.toLowerCase();
               Double D;
               sd.a.sdev=D.doubleValue();
               D = new Double(zF.m.getText());
               sd.z.sdev=D.doubleValue();
               sd.n.sdev=D.doubleValue();
               D = new Double(tF.m.getText());
               sd.t.sdev=D.doubleValue();
               D=new Double(rhoF.m.getText());
*/<br>
public Medium getData() {<br>
Medium sd=new Medium();<br>
//get the name from the FlowComboPanel:<br>
String Name=Top.getSelection();<br>
Name=Tame.toCoverCase();<br>
sd.name.is=Name.toCharArray();<br>
Double D;<br>
D=new Double(aF.m.getTe
                D=new Double(alphazF.s.getText());<br>sd.alphaz.sdev=D.doubleValue();<br>D=new Double(nF.m.getText());<br>sd.n.mean=D.doubleValue();<br>D=new Double(nF.s.getText());<br>sd.n.sdev=D.doubleValue();<br>D=new Double(tF.m.getText());<br>sd.t.mean=D
```

```
\ast/
```

```
D = new Double(rhoF.s.getText());
          D=new Double(rpF.m.getText());
          D=new Double(rpF.s.getText());
          sd.KO.sdev=D.doubleValue();
          return sd;
\mathcal{F}public void putData(Medium newdata) {
          Fcp.addSoil(newdata, new String(newdata.name.is));
}
/** Obtain the labels for the parameter fields as a
<b>String</b> array.
\ast/public String[] getLabels() {
          String[] labels={
                     aL.getToolTipText(),
                     zL.getToolTipText()
          return labels;
public boolean theta_mIsUniform() {
\mathcal{F}public String[] getUnits() {
          return units;
J.
public void requestAttention(String sF) {
          if (sF.equalsIgnoreCase("rho.m")) rhoF.m.requestFocus();
sd.rho.mean-B.dohlstvalc();<br>
D-mew Double(thof, a.gefEer());<br>
D-mew Double(thof, a.gefEer());<br>
dd.rho.sdev=D.double(klue();<br>
D-mew Double(club, a.gefEer());<br>
N-mew Double(club, a.gefEer();<br>
P-mew Double(club, a.gefEer();<br>
```

```
if (sF.equalsIgnoreCase("rho.s")) rhoF.s.requestFocus();
                       if (sF.equalsIgnoreCase("rp.m")) rpF.m.requestFocus();
                       if (sF.equalsIgnoreCase("rp.s")) rpF.s.requestFocus();
                       if (sF.equalsIgnoreCase("z.m")) zF.m.requestFocus();
                       if (sF.equalsIgnoreCase("z.s")) zF.s.requestFocus();
           }
           private JLabel blockP;
           private String[] units;
           private JPanel FillPanel;
           private FlowComboPanel Fcp;
           private JCheckBox editCheckBox;
           private JLabel h1L;
           private JLabel h2L;
           private JLabel aL;
           private JLabel theta_rL;
           private JLabel theta_mL;
           private JLabel theta_sL;
           private JLabel zL;
           private JLabel alphazL;
            private JLabel alphazL;<br>private JLabel nL;

private JLabel tL;
           private JLabel rhoL;
           private JLabel rpL;
           private JLabel KOL;
// private JLabel hOL;
// private JLabel bL;
           private NormalF aF;
           private NormalF theta_mF;
           private NormalF theta_sF;
           private NormalF zF;
           private NormalF alphazF;
           private NormalF nF;
           private NormalF tF;
           private NormalF rhoF;
           private NormalF rpF;
           private NormalF KOF;
           private NormalF hOF;
           private NormalF bF;
            if (sF.equalsIgnoreCase("rho.s")) rhoF.s.requestFocus();<br>
if (sF.equalsIgnoreCase("rp.m")) rpF.m.requestFocus();<br>
if (sF.equalsIgnoreCase("rp.m")) rpF.m.requestFocus();<br>
if (sF.equalsIgnoreCase("rp.s")) rpF.m.requestFocus(
private JLabel rhoL;<br>private JLabel KOL;<br>// private JLabel h0L;<br>// private JLabel bL;<br>private NormalF aF;<br>private NormalF theta_rF;
private NormalF theta_mF;<br>private NormalF theta_mF;<br>private NormalF theta_sF;<br>private NormalF alphazF;<br>private NormalF nF;<br>private NormalF rhoF;<br>private NormalF rhoF;<br>private NormalF roF;<br>private NormalF NOF;<br>private Norma
```
 $\mathcal{F}$ 

# 19 FlowComboPanel.java

```
/**<b>FlowComboPanel</b> class.
< PThis is a combo panel that the user uses to select a soil type.
It has a listener that retrieves the appropriate data indexed by
the <b>String</b> which is the title of the soil type.
Cauthor Barton R. Faulkner,
               U.S. EPA Office of Research and Development
               National Risk Management Research Laboratory
               Ada, Oklahoma, USA.
@version 11 November 2002
\ast/public class FlowComboPanel extends JPanel {
     Constructor

               /** Construct a <b>FlowComboPanel</b> instance.
               @param gossiper A <b>Gossiper</b> for this object.
               @see Gossiper
               @see Medium
               @see SoilStack
               public FlowComboPanel(Gossiper gossiper) {
                               newdata=new Medium();
import java.util.*;<br>
import java.awt.event.*;<br>
import java.awt.event.*;<br>
/**<br>
/**<br>
/**<br>
/**<br>
/**<br>
/**<br>
7his is a combo panel that the user uses to select a soil type.<br>
This is a combo panel that the user uses to select a s
  Constructor* ------------------------ *//** Construct a <b>FlowComboPanel</b> instance.@param gossiper A <b>Gossiper</b> for this object.@see Gossiper@see Medium@see SoilStack*/public FlowComboPanel(Gossiper gossiper) {gpr=gossiper;soilStack=new SoilStack();newdata=new Medium();comboBox=new JComboBox();comboBox.addItem("clay");comboBox.addItem("clayloam");comboBox.addItem("loam");comboBox.addItem("loamysand");comboBox.addItem("sand");comboBox.addItem("sandyclayloam");comboBox.addItem("sandyloam");comboBox.addItem("silt");comboBox.addItem("siltloam");comboBox.addItem("siltyclay");comboBox.addItem("siltyclayloam");56
```

```
comboBox.addActionListener(new ActionListener() {
                               public void actionPerformed(ActionEvent e) {
                                         newdata=soilStack.getData(
                                                    (String)(comboBox.getSelectedItem())
                                          );tell(newdata);
                               \boldsymbol{\}}\}:
                    GridLayout gl=new GridLayout(1,2);
                    setLayout(g1);add(comboBox);
                    newdata=soilStack.getData(
                               (String)(comboBox.getSelectedItem())
                    tell(newdata);
          \mathcal{F}public String getSelection() {
                    return (String)(comboBox.getSelectedItem());
          \mathcal{F}public void addSoil(Medium soil, String name) {
                    comboBox.addItem(name);
                    soilStack.addSoil(soil);
          \}private void tell (Medium nd) {
                    gpr.tell(nd);
          \mathcal{F}private Gossiper gpr;
          private SoilStack soilStack;
         private Medium newdata;
          private int i;
          comboBox.addActionListencr(new ActionListencr() {<br>
public void actionPerformed(ActionEvent e) {<br>
hevedata=soilStack.getData((String)(comboBox.getSelectedItem())<br>
);<br>
\vdots<br>
\vdots<br>
\vdots<br>
\vdots<br>
\vdots<br>
\vdots<br>
\vdots<br>
\vdots<br>

private int i;<br>}<br>57
```

```
\mathcal{F}
```
20 SoilStack.java

```
/**<b>SoilStack</b>class.
<P>
Stack for Medium.
@author Barton R Faulkner, US EPA National Risk Management Laboratory,
          Ada, Oklahoma, USA.
@version 11 November 2002
@see Medium
\ast/public class SoilStack {
          /** Retrieve data by soil type descriptor.
          @param soil Soil type descriptor (e.g., "sand").
          @return The Medium object requested.
          \ast/public Medium getData(String soil){
                     Medium sd=new Medium();
                     if (soil=="clay") {
                                String Name=new String("clay");
                                sd.alphaz.mean=8.75e-5;
import java.util.*;<br>
(*b>BeilStack</b>cks.<br>
(*b>BeilStack</b>cks.<br>
stack for Medium.<br>
Stack for Medium.<br>
Stack for Medium.<br>
Stack for Medium.<br>
Stack for Medium (18.81) and New York Medium (18.82)<br>
Applies (18.81) and the S
```

```
sd.K0.sdev=0.475140674;
                                       sd.b.mean=0.165;
                                       sd.b.sdev=0.128;
                          } else if (soil == "clayloam") {
                                       String Name=new String("clayloam");
                                       sd.name.is=Name.toCharArray();
                                       sd.alphaz.mean=8.75e-5;
                                       sd.alphaz.sdev=0.0001;
                                       sd.t.sdev=7.38;sd.K0.sdev=0.650853279;
ad.rb.o.mena=1.208+06;<br>
ad.rb.o.men=1.208+05;<br>
ad.rp.neam=9.952-05;<br>
ad.rp.neam=9.952-05;<br>
ad.rp.neam=9.952-05;<br>
ad.80.mena=2.085670555;<br>
ed.80.mena=2.085670555;<br>
ed.80.mena=2.065670555;<br>
ed.80.mena=0.456;<br>
fd.80.mena=0.
```

```
 
} else if (soil=="loam") {

String Name=new String("loam");

} else if (soil=="loamysand") {

String Name=new String("loamysand");
//
//
//
//
//
//
//
//
                         sd.h0.mean=0.2589;
                         sd.h0.sdev=0.5495;
                         sd.b.mean=0.242;
                         sd.b.sdev=0.172;
                         sd.name.is=Name.toCharArray();
                         sd.a.mean=0.041061472;
                         sd.a.sdev=0.163832209;
                         sd.theta_r.mean=0.061114828;
                         sd.theta_r.sdev=0.013951437;
                         sd.theta_m.mean=0;
                         sd.theta_m.sdev=0;
                         sd.theta_s.mean=0.421203103;
                         sd.theta_s.sdev=0.070526324;
                         sd.z.mean=0.5;
                         sd.z.sdev=0.1;
                         sd.alphaz.mean=8.75e-5;
                         sd.alphaz.sdev=0.0001;
                         sd.n.mean=0.171560556;
                         sd.n.sdev=0.027060968;
                         sd.t.mean=11.7;
                         sd.t.sdev=7.38;
                         sd.rho.mean=1.34E+06;
                         sd.rho.sdev=2.75E+05;
                         sd.rp.mean=2.15E-04;
                         sd.rp.sdev=3.38E-05;
                         sd.K0.mean=-1.988473636;
                         sd.K0.sdev=0.44938413;
                         sd.h0.mean=0.1115;
                         sd.h0.sdev=0.37385;
                         sd.b.mean=0.252;
                        sd.b.sdev=0.166;
```

```
sd.theta_m.mean=0;
                                            sd.n.mean=0.280855311;
                                            sd.n.sdev=0.04412957;
                                            sd.b.sdev=0.319;
                             } else if (soil == "sand") {
                                            String Name=new String("sand");
                                            sd.name.is=Name.toCharArray();
sd.name.is=Name.toCharArray();<br>
sd.a.mean-0.574047568;<br>
sd.a.mean-0.574047568;<br>
sd.a.mean-0.574047568;<br>
sd.theta_r.mean-0.047099;<br>
sd.theta_r.sdev=0.0052157318;<br>
sd.theta_mean-0.97099;<br>
sd.theta_mean-0.97099;<br>
sd.theta_mea
```

```
sd.z. mean = 0.5;sd.alphaz.sdev=0.0001;
              sd.KO.sdev=0.033615473;
} else if (soil == "sandyclayloam") {
              String Name=new String("sandyclayloam");
              sd.name.is=Name.toCharArray();
              sd.theta_r.sdev=0.00780009;
ad.theta_m.wean=0;<br>d.theta_m.wean=0;<br>d.theta_s.mean=0.366745391;<br>ad.theta_s.mean=0.56745591;<br>ad.z.mean=0.5;<br>ad.z.mean=0.5;<br>ad.z.mean=0.5;<br>ad.z.mean=0.452299856;<br>ad.z.mean=0.482299856;<br>ad.nlphaz.mean=1.682-0001;<br>ad.n.mean=
```

```
sd.alphaz.mean=8.75e-5;
             sd.alphaz.sdev=0.0001;
             sd.K0.sdev=0.329351751;
             //sd.b.macan=0.319;//sd.b.sdev=0.24;} else if (soil == "sandyloam") {
             String Name=new String("sandyloam");
             sd.name.is=Name.toCharArray();
             sd.alphaz.mean=8.75e-5;
             sd.alphaz.sdev=0.0001;
sd.alphaz.mean=8.75e-5;<br>sd.alphaz.sdev=0.0001;<br>sd.n.mean=0.120300137;<br>sd.n.sdev=0.02030137;<br>sd.n.sdev=0.025840507;<br>sd.t.mean=11.7;<br>sd.t.mean=11.75;<br>sd.rho.mean=1.50E+06;<br>sd.rho.mean=1.50E+06;<br>sd.rho.mean=3.0EF-06;<br>sd.rho.
```

```
sd.rp.mean=3.35E-04;
               sd.K0.sdev=0.338895528;
} else if (soil=="silt") {
               String Name=new String("silt");
               sd.a.mean = - 0.244777645;
               sd.theta_r.sdev=0.00743377;
               sd.alphaz.mean=8.75e-5;
               sd.alphaz.sdev=0.0001;
sd.t.sdev=7.38;<br>
sd.rho.mean=1.53E+06;<br>
sd.rho.mean=1.53E+06;<br>
sd.rp.mean=3.35E-04;<br>
sd.rp.mean=3.35E-04;<br>
sd.rp.mean=3.35E-04;<br>
sd.Ko.mean=1.867049932;<br>
sd.Ko.mean=0.1466;<br>
//sd.ho.mean=0.378895528;<br>
//sd.ho.mean=0.378;<br>
```

```
sd.K0.sdev=0.114733717;
} else if (soil == "siltloam") {
              String Name=new String("siltloam");
              sd.name.is=Name.toCharArray();
              sd.a.mean = - 0.207340275;
              sd.z. mean = 0.5;sd.alphaz.mean=8.75e-5;
              sd.alphaz.sdev=0.0001;
              sd.K0.sdev=0.383975863;
ed. K0. mean-1. 83822625;<br>d. K0. sear-1. 83822625;<br>d. K0. sear-0. 114733717;<br>//sd. h0. mean-0;<br>(/sd. b. mean-0);<br>(/sd. b. mean-0);<br>(/sd. b. mean-0);<br>(/sd. b. mean-0);<br>(/sd. b. mean-0);<br>sd. h.mean-1. 2007440275;<br>d. a. mean
```

```
} else if (soil == "siltyclay") {
            String Name=new String("siltyclay");
            sd.name.is=Name.toCharArray();
            sd.alphaz.mean=8.75e-5;
            sd.alphaz.sdev=0.0001;
            sd.K0.sdev=0.453360678;
} else if (soil == "siltyclayloam") {
            String Name=new String("siltyclayloam");
            sd.name.is=Name.toCharArray();
} else if (coil=="siltyclay"){<br>
direction="string("eiltyclay");<br>
di.name.is=Name.toCharArray();<br>
di.name.is=Name.toCharArray();<br>
di.name.is=Name.toCharArray();<br>
di.n.sdev=0.090411457;<br>
di.n.sdev=0.055141199;<br>
di.ntha_r.sd
```

```
sd.z_mean=0.5;sd.alphaz.mean=8.75e-5;
                                 sd.alphaz.sdev=0.0001;
                                 sd.n.mean=0.157510945;
                                 sd.t. sdev=7.38;sd.KO.mean = - 2.20762404;
                                 sd.K0.sdev=0.634080609;
                      \} else {
                                 for (i=0; i<xmlsoils.size(); i++) {
                                             if (String.copyValueOf(
                                                 ((Medium)xmlsoils.get(i)).name.is).equalsIgnoreCase(
                                 \mathbf{L}}
                      return sd;
          \mathcal{F}public void addSoil(Medium soil) {
                      xmlsoils.add(soil);
          \mathcal{F}private int i;
          private Vector xmlsoils=new Vector();
sd.tbeta.r.sdec-0.012059446;<br>
ed.tbeta.n.sdec-0.012059446;<br>
ed.tbeta.n.sdec-0;<br>
ed.tbeta.s.sdec-0;<br>
ed.tbeta.s.sdec-0.00077789;<br>
ed.tbeta.s.sdec-0.00077789;<br>
ed.s.mean-0.5;<br>
ed.s.mean-0.5;<br>
ed.s.mean-0.5;<br>
ed.s.mean-0.5;<br>
```

```
67
```
 $\mathcal{L}$ 

21 NormalF.java

import javax.swing.JTextField; public class NormalF { public JTextField m=new JTextField("0.001"); public JTextField s=new JTextField("0.001");  $\,$  } import javax.swing.JTextField;<br>public class NormalF {<br>public JTextField m=new JTextField("0.001");<br>public JTextField s=new JTextField("0.001");<br>}<br>68

#### 22 VirusPanel.java

```
import java.util.Observable;
   <b>VirusPanel</b>class.
< PPanel to display the virus parameter fields to the user.
Cauthor Barton R. Faulkner, US EPA National Risk Management Laboratory,
         Ada, Oklahoma, USA.
Qversion 18 October 2002
@see Operandum
\ast/public class VirusPanel extends JPanel implements Observer {
         /** Construct a <b>VirusPanel</b>.
         @param gossiper A <b>Gossiper</b> object that makes this
         object aware of changes.
         \ast/public VirusPanel(Gossiper gossiper) {
                  JarLoadable jar=new JarLoadable();
                  JLabel h1L=new JLabel("Parameter");
                  JLabel h2L=new JLabel("Mean"); //mean
                  JLabel h3L=new JLabel("Std. Deviation"); //standard deviation
                  JLabel h4L=new JLabel("Units");
                  JLabel[] lamL={ new JLabel(new ImageIcon(
                  lamL[0].setToolTipText("Log Mobile Virus Inactivation Rate");
                  lamL[1].setToolTipText(
                  "Log Solid-sorbed Virus Inactivation Rate");
                  JLabel[] kapL={new JLabel(new ImageIcon(
                            new JLabel (new ImageIcon(
                  kapL[0].setToolTipText(
                  "Mobile to solid-sorbed mass transfer coeff.");
                  kapL[1].setToolTipText(
                  "Mobile to air-sorbed mass transfer coeff.");
                  kappaL=kapL;
import java.util.Observale.<br>
import java.util.Observale.<br>
import java.util.Observale.<br>
import java.at.exet.*;<br>
import java.at.exet.*;<br>
import java.at.exet.*;<br>
import java.at.exet.*;<br>
import java.at.exet.*;<br>
/*6<br>
20011: at
```
```
rvL.setToolTipText("Radius of virus");
kdL=new JLabel(new ImageIcon(jar.loadImage("kd.gif")));
kdL.setToolTipText(
"Mobile to solid-sorbed equilibrium partition coeff.");
lambdaF=new NormalF[3];
kappaF=new NormalF[2];
rvF = new NormalF();
units [1]=units [2]=" \log 10( h-\u00b9 )";
units [3] = units [4] = " m h - \u00b9 ";
units[5]=" m";
units[6]=" any";
units [7] = " m\u00b3 g -\u00b9";// I'm mystified what makes this layout work versus what
// causes it to fail. My duct-tape and bailing wire fix
fP=new JPanel();
GridLayout gl=new GridLayout (8,4);
setLayout(g1);add(lambdaF[0].m);add(lambdaF[0].s);add(lambda[1]);add(lambdaF[1].m);add(lambdaF[1].s);add(new JLabel(units[2]));
add(kappaL[0]);add(kappaF[0].m);add(kappaF[0].s);add(kappal[1]);add(kappaF[1].s);rvL-new JLabel(new ImageIcon(jar.loadImage("rv.gif")));<br>rvL-setToolTipFext("Radius of virus");<br>kdL-new JLabel(new ImageIcon(jar.loadImage("kd.gif")));<br>kdL.setToolTipText("Madius of virus");<br>NaM.setToolTipText("Mobile to so
fP=new JPanel();<br>GridLayout gl=new GridLayout(8,4);<br>SetLayout (gl);<br>Vcp=new VirusComboPanel(gossiper);<br>add(h1L);<br>add(h2L);<br>add(h2L);<br>add(h2L);<br>add(h4L);<br>add(lambdaF[0].m);<br>add(lambdaF[0].m);<br>add(lambdaF[0].m);<br>add(lambdaF[
```

```
add(fP);/** This method is called by the \>Gossiper\> (or other subclass
     of <b>Observable</b>>>>>>> and updates the <b>Operandum</b>>instance.
@see Gossiper
\ast/public void update(Observable oble, Object o) {
          String name=o.getClass().getName();
          if (name.equals("Operandum")) {
                     lambdaF[0].s.setText(Double.toString(d.lambda0.sdev));
                     kappaF[0].m.setText(Double.toString(d.kappa0.mean));
                     kappaF[0].s.setText(Double.toString(d.kappa0.sdev));
                     kappaF[1].m.setText(Double.toString(d.kappa1.mean));
                     kappaF[1].s.setText(Double.toString(d.kappa1.sdev));
          \mathbf{r}\mathcal{F}/** Retrieve the virus data the user has selected.
@return The virus data.
public Operandum getData() {
          Operandum vd=new Operandum();
          Double D:
add(vv);<br>and(rv), and(cv);<br>and(cv); and(cv); and(com) label(umits[5]));<br>and(dag);<br>and(dag);<br>and(dag);<br>and(dag);<br>and(dag);<br>and(dag);<br>and(dag);<br>and(dag);<br>and(dag);<br>and(dag);<br>and(dag);<br>and(dag);<br>and(dag);<br>and(dag);<br>and(dag);<br>
```

```
vd.kappa0.mean=D.doubleValue();
           vd.kappa0.sdev=D.doubleValue();
           D=new Double(kappaF[1].m.getText());
           vd.kappa1.sdev=D.doubleValue();
           D = new Double(rvF.m.getText());
           D = new Double(rvF.s.getText());
           D=new Double(kdF.m.getText());
           return vd;
\mathcal{L}public void putData(Operandum newdata) {
           Vcp.addVirus(newdata, new String(newdata.name.is));
\mathcal{L}/** Retrieve the virus labels as a array of Strings.
@return The labels.
\ast/public String[] getLabels() {
           String[] labels={
                      kappaL[0].getToolTipText(),
                      kdL.getToolTipText()
           return labels;
\mathcal{L}public String[] getUnits() {
           return units;
\mathcal{F}D=new Double (lambdaF[0] m.gerText());<br>P=new Double (lambdaF[1] m.gerText();<br>P=new Double (lambdaF[1] m.gerText();<br>P=new Double (lambdaF[1] m.gerText();<br>P=new Double (lambdaF[1] m.gerText();<br>P=new Double (lambdaF[1] m.gerT
```

```
public void requestAttention(String sF) {
                    if (sF.equalsIgnoreCase("rv.m")) rvF.m.requestFocus();
                    if (sF.equalsIgnoreCase("rv.s")) rvF.s.requestFocus();
                    if (sF.equalsIgnoreCase("kappa1.s")) kappaF[1].s.requestFocus();
                    if (sF.equalsIgnoreCase("Kd.s")) kdF.s.requestFocus();
         \}private VirusComboPanel Vcp;
         private JPanel fP;
         private JLabel[] lambdaL;
         private JLabel[] kappaL;
         private JLabel rvL;
         private JLabel kdL;
         private String[] units;
         private NormalF[] lambdaF;
         private NormalF[] kappaF;
         private NormalF rvF;
         private NormalF kdF;
public void reguestatisation (Ukrigs si<sup>7)</sup> [ x7.a.requestFocus ();<br>
If (ar.equalaignoreSees("x.a")) ry".a.requestFocus ();<br>
If (dr.equalaignoreSees("x.a")) ry".a.requestFocus ();<br>
If (dr.equalaignoreSes("kapped.e")) happe
```
## 23 VirusComboPanel.java

```
/**<b>VirusComboPanel</b>class.
Combo panel of viruses.
@author Barton R. Faulkner<br>
                  U.S. EPA Office of Research and Development<br>
                  National Risk Management Research Laboratory<br>
                  Ada, Oklahoma, USA<br>
@version 18 July 2000
@see Operandum
@see VirusStack
\ast/public class VirusComboPanel extends JPanel {
                  /** Construct a VirusComboPanel.
                  @param gossiper A <b>Gossiper</b> object to make this object
                  a concrete subject.
                  \ast/public VirusComboPanel(Gossiper gossiper) {
                                    gpr=gossiper;
                                    newdata=new Operandum();
                                    comboBox.addItem("hepatitis A-clay");
                                    comboBox.addItem("hepatitis A-sand");
                                    comboBox.addItem("reovirus 3-clay");
                                    comboBox.addItem("reovirus 3-silt");
                                    comboBox.addItem("reovirus 3-sand");
                                    comboBox.addActionListener(new ActionListener() {
                                                      public void actionPerformed(ActionEvent e) {
                                                                         newdata=virusStack.getData(
                                                                                            (String)(combobox.getSelectedItem()));import java.awt.*;import java.awt.event.*;import javax.swing.*;/**<b>VirusComboPanel</b> class.<P>Combo panel of viruses.@author Barton R. Faulkner<br>U.S. EPA Office of Research and Development<br>National Risk Management Research Laboratory<br>Ada, Oklahoma, USA<br>@version 18 July 2000@see Operandum@see VirusStack*/public class VirusComboPanel extends JPanel {/** Construct a VirusComboPanel.@param gossiper A <b>Gossiper</b> object to make this objecta concrete subject.*/public VirusComboPanel(Gossiper gossiper) {gpr=gossiper;virusStack=new VirusStack();newdata=new Operandum();comboBox=new JComboBox();comboBox.addItem("polio-clay");comboBox.addItem("polio-silt");comboBox.addItem("polio-sand");comboBox.addItem("hepatitis A-clay");comboBox.addItem("hepatitis A-sand");comboBox.addItem("reovirus 3-clay");comboBox.addItem("reovirus 3-silt");comboBox.addItem("reovirus 3-sand");comboBox.addItem("coxsackievirus-clay");comboBox.addItem("coxsackievirus-sand");comboBox.addItem("echovirus-clay");comboBox.addItem("echovirus-silt");comboBox.addItem("echovirus-sand");comboBox.addActionListener(new ActionListener() {public void actionPerformed(ActionEvent e) {newdata=virusStack.getData((String)(comboBox.getSelectedItem()));tell(newdata);74
```

```
\mathcal{F}\});
                       GridLayout gl=new GridLayout(1,2);
                       setLayout(g1);add(comboBox);
                       newdata=virusStack.getData(
                                    (String)(\texttt{combobox.getSelectedItem}() ));tell(newdata);
           \mathcal{F}public void addVirus(Operandum virus, String name) {
                       comboBox.addItem(name);
                       virusStack.addVirus(virus);
           \mathcal{F}private void tell (Operandum nd) {
                       gpr.tell(nd);
           \mathcal{F}private Gossiper gpr;
           private VirusStack virusStack;
           private Operandum newdata;
            }<br>});<br>cridLayout gl=new GridLayout(1,2);<br>setLayout(gl);<br>add(comboBox);<br>newdata=virusStack.getData((String)(comboBox.getSelectedItem())<br>};<br>tell(newdata);<br>}<br>public void addVirus(Operandum virus, String name) {<br>comboBox.addIt
}<br>75<br>75<br>75<br>75
```

```
\mathcal Y
```
24 VirusStack.java

```
/**<b>VirusStack</b> class.
< PStack for the virus data.
@author Barton R. Faulkner<br>
         U.S. EPA Office of Research and Development<br>
         National Risk Management Research Laboratory<br>
         Ada, Oklahoma, USA<br>
@version 18 July 2000
@see Operandum
\ast/public class VirusStack {
         /** Retrieve the data entered by the user.
         @return the virus data.
         public Operandum getData(String virus){
                   Operandum vd=new Operandum();
                   if (virus.equalsIgnoreCase("polio-sand")) {
                             String Name=new String("polio");
                             vd.lambda0.mean=0.605; // log10(per hr)
                             vd.lambda0.sdev=0.608;
                             vd.lambda1.mean=0.304; // log10(per hr)
                             vd.kappa0.mean=0.00134; // m/hr
                             vd.kappa0.sdev=0.00180;
                             vd.kappa1.mean=0.00927; // m/hr
                             vd.kappa1.sdev=0.00180;
                             vd.Kd.mean=2.43e-4; // m<sup>2</sup>3/g
                             vd.Kd.sdev=5.66e-4;
                   } else if (virus.equalsIgnoreCase("polio-silt")) {
                             String Name=new String("polio");
                             vd.lambda0.mean=0.605; // log10(per hr)
                             vd.lambda0.sdev=0.608;
import java.util.*;<br>
(*SbVirusStack</b> class.<br>
(*SbVirusStack</b> class.<br>
(*SbVirusStack for the virus data.<br>
Stack for the virus data.<br>
Stack for the virus data.<br>
20.11 Exp. (The of Research and Development Urby Maximum
```

```
vd.lambda1.macan=0.304; // log10(per hr)vd.lambda1.sdev=0.608;
         vd.kappa0.mean=0.00134; // m/hr
         vd.kappa0.sdev=0.00180;
         vd.kappa1.mean=0.00927; // m/hr
         vd.kappa1.sdev=0.00180;
         vd.Kd.mean=3.77e-4; // m<sup>2</sup>3/g
         vd.Kd.sdev=7.16e-4;
} else if (virus.equalsIgnoreCase("polio-clay")) {
         String Name=new String("polio");
         vd.name.is=Name.toCharArray();
         vd.lambda0.mean=0.605; // log10(per hr)
         vd.lambda0.sdev=0.608;
         vd.lambda1.mean=0.304; // log10(per hr)
         vd.lambda1.sdev=0.608;
         vd.kappa0.mean=0.00134; // m/hr
         vd.kappa0.sdev=0.00180;
         vd.kappa1.mean=0.00927; // m/hr
         vd.kappa1.sdev=0.00180;
         vd.Kd.mean=7.20e-4; // m<sup>2</sup>3/g
         vd.Kd.sdev=9.74e-4;
} else if (virus.equalsIgnoreCase("hepatitis A-clay")) {
         String Name=new String("hepatitis");
         vd.name.is=Name.toCharArray();
         vd.lambda0.mean = - 3.941; // log10(per hr)
         vd.lambda0.sdev= 0.782;
         vd.lambda1.mean = - 3.446; // log10(per hr)
         vd.lambda1.sdev= .782;
         vd.kappa0.mean=0.00134; // m/hr
         vd.kappa0.sdev=0.00180;
         vd.kappa1.mean=0.00927; // m/hr
vd.lambdai.mean=0.304; // log10(per hr)<br>vd.lambdai.edev=0.608;<br>vd.kappa0.eean=0.00134; // m/hr<br>vd.kappa0.eean=0.00134; // m/hr<br>vd.kappa0.eean=0.00297; // m/hr<br>vd.kappa1.eean=0.00297; // m/hr<br>vd.kappa1.eear=0.00297; // m/h
```

```
vd.rv.mean=1.4e-8;vd.Kd.mean=1.900e-3; // m<sup>2</sup>3/g
          vd.Kd.sdev=4.059e-6;
} else if (virus.equalsIgnoreCase("hepatitis A-sand")) {
          String Name=new String("hepatitis");
          vd.lambda0.mean = - 3.941; // log10(per hr)
          vd.lambda0.sdev= 0.782;
          vd.lambda1.mean = - 3.446; // log10(per hr)
          vd.lambda1.sdev= .782;
          vd.kappa0.mean=0.00134; // m/hr
          vd.kappa0.sdev=0.00180;
          vd.kappa1.mean=0.00927; // m/hr
          vd.kappa1.sdev=0.00180;
          vd.Kd.mean=4.68e-6; // m<sup>2</sup>3/g
          vd.Kd.sdev=4.06e-6;
} else if (virus.equalsIgnoreCase("reovirus 3-clay")) {
          String Name=new String("reovirus");
          vd.lambda0.mean = - 3.941; // log10(per hr)
          vd.lambda0.sdev= 0.782;
          vd.lambda1.mean = - 3.446; // log10(per hr)
          vd.lambda1.sdev= .782;
          vd.kappa0.mean=0.00134; // m/hr
          vd.kappa0.sdev=0.00180;
          vd.kappa1.mean=0.00927; // m/hr
          vd.kappa1.sdev=0.00180;
          vd.Kd.mean=1.203e-3; // m<sup>2</sup>3/g
} else if (virus.equalsIgnoreCase("reovirus 3-silt")) {
vd.kappal.sdev=0.00180;<br>
vd.rv.sear=1.4e-8;<br>
vd.rv.sdev=1.2e5e-9;<br>
vd.Kd.mean=1.900e-3; //m<sup>-3</sup>/g<br>
vd.Kd.mean=1.900e-5; //m<sup>-3</sup>/g<br>
vd.Kd.mean=1.900e-5; //m<sup>-3</sup>/g<br>
least (ivins.equals1gnoreCase ("hepatitis");<br>
vd.mame.is="
```

```
String Name=new String("reovirus");
         vd.lambda0.mean = - 3.941; // log10(per hr)
         vd.lambda0.sdev= 0.782;
         vd.lambda1.mean = - 3.446; // log10(per hr)
         vd.lambda1.sdev= .782;
         vd.kappa0.mean=0.00134; // m/hr
         vd.kappa0.sdev=0.00180;
         vd.kappa1.mean=0.00927; // m/hr
         vd.kappa1.sdev=0.00180;
         vd.Kd.mean=2.113e-3; // m<sup>2</sup>3/g
} else if (virus.equalsIgnoreCase("reovirus 3-sand")) {
         String Name=new String("reovirus");
         vd.lambda0.mean = - 3.941; // log10(per hr)
         vd.lambda0.sdev= 0.782;
         vd.lambda1.macan=-3.446; // log10(per hr)vd.lambda1.sdev= .782;
         vd.kappa0.mean=0.00134; // m/hr
         vd.kappa0.sdev=0.00180;
         vd.kappa1.mean=0.00927; // m/hr
         vd.kappa1.sdev=0.00180;
         vd.rv.mean=3.5e-8;vd.Kd.mean=3.000e-3; // m<sup>2</sup>3/g
         vd.Kd.sdev=9.068e-3;
} else if (virus.equalsIgnoreCase("coxsackievirus-clay")) {
         String Name=new String("coxsackievirus");
         vd.lambda0.macan=-3.941; // log10(per hr)vd.lambda0.sdev= 0.782;
         vd.lambda1.macan=-3.446; // log10(per hr)vd.lambda1.sdev= .782;
String Name-new String ("recoiries");<br>
vd.name.is=Name.toCharArray();<br>
vd.name.is=Name.toCharArray();<br>
vd.lambda0.nean=-3.941; // log10(per hr)<br>
vd.lambda0.nean=-3.946; // log10(per hr)<br>
vd.lambda0.nean=-3.946; // log10(p
```

```
vd.kappa0.mean=0.00134; // m/hr
         vd.kappa0.sdev=0.00180;
         vd.kappa1.mean=0.00927; // m/hr
         vd.kappa1.sdev=0.00180;
         vd.rv.sdev=1.e-11;vd.Kd.mean=8.657e-5; // m<sup>2</sup>3/g
} else if (virus.equalsIgnoreCase("coxsackievirus-sand")) {
         String Name=new String("coxsackievirus");
         vd.lambda0.mean = - 2.515; // log10(per hr)
         vd.lambda0.sdev= 0.212;
         vd.lambda1.mean = - 2.774; // log10(per hr)
         vd.lambda1.sdev= .212;
         vd.kappa0.mean=0.00134; // m/hr
         vd.kappa0.sdev=0.00180;
         vd.kappa1.mean=0.00927; // m/hr
         vd.kappa1.sdev=0.00180;
         vd.rv.sdev=1.e-11;vd.Kd.mean=6.150e-4; // m<sup>2</sup>3/g
         vd.Kd.sdev=2.350e-3;
} else if (virus.equalsIgnoreCase("echovirus-clay")) {
         String Name=new String("echovirus");
         vd.lambda0.mean = - 2.406; // log10(per hr)
         vd.lambda0.sdev= 0.162;
         vd.lambda1.mean = - 2.684; // log10(per hr)
         vd.lambda1.sdev= .162;
         vd.kappa0.mean=0.00134; // m/hr
         vd.kappa0.sdev=0.00180;
         vd.kappa1.mean=0.00927; // m/hr
         vd.kappa1.sdev=0.00180;
vd.kappa0.eaer=0.00134; //m/hr<br>vd.kappa0.eaer=0.00130;<br>vd.kappa0.eaer=0.00130;<br>vd.kappa1.eaer=0.00927; //m/hr<br>vd.kappa1.eaer=0.00180;<br>vd.rv.mean=1.375e-10;<br>vd.rv.sdev=1.e541;<br>vd.kd.mean=8.657e-5; //=37g<br>between=1.505e-4;<br>
```

```
vd.Kd.mean=4.535e-4; // m<sup>2</sup>3/g
} else if (virus.equalsIgnoreCase("echovirus-silt")) {
           String Name=new String("echovirus");
           vd.lambda0.mean = - 2.406; // log10(per hr)
           vd.lambda0.sdev= 0.162;
           vd.lambda1.mean = - 2.684; // log10(per hr)
           vd.lambda1.sdev= .162;
           vd.kappa0.mean=0.00134; // m/hr
           vd.kappa0.sdev=0.00180;
           vd.kappa1.mean=0.00927; // m/hr
           vd.kappa1.sdev=0.00180;
           vd.rv.sdev=1.e-11;vd.Kd.mean=4.42e-4; // m<sup>2</sup>3/g
           vd.Kd.sdev=2.76e-3;
} else if (virus.equalsIgnoreCase("echovirus-sand")) {
           String Name=new String("echovirus");
           vd.lambda0.macan=-2.406; // log10(per hr)vd.lambda0.sdev= 0.162;vd.lambda1.mean = - 2.684; // log10(per hr)
           vd.lambda1.sdev= .162;
           vd.kappa0.mean=0.00134; // m/hr
           vd.kappa0.sdev=0.00180;
           vd.kappa1.mean=0.00927; // m/hr
           vd.kappa1.sdev=0.00180;
           vd.rv.sdev=1.e-11;vd.Kd.mean=7.44e-4; // m<sup>2</sup>3/g
\} else {
           for (i=0; i\langle \text{xmlviruses.size}(); i++) {
                       if (String.copyValueOf(
                                   ((Operandum)xmlviruses.get(
vd.rv.sdev=1.e-11;<br>
vd.Kd.mean=4.535e-4; //m^3/g<br>
vd.Kd.mean=4.535e-4; //m^3/g<br>
les if (virus.equals1gnoreCase("echovirus-silt")) {<br>
String Name-new String("echovirus");<br>
vd.name.is=Name.toCharArray();<br>
vd.lambda0.mean=-2
vd.kappa0.sdev=0.00180;<br>
vd.kappa1.mean=0.00927; // m/hr<br>
vd.kappa1.sdev=0.00180;<br>
vd.rv.mean=1.375e-10;<br>
vd.rv.sdev=1.e-11;<br>
vd.Kd.mean=7.44e-4; // m^3/g<br>
vd.Kd.sdev=2.525e-3;<br>
}else {<br>
for (i=0; i<xmlviruses.size(); i++)
```

```
i)).name.is).equalsIgnoreCase(virus)
                                                     ) vd=(0perandum)xmlviruses.get(i);
                                        \, }
                          \mathcal{F}return vd;
            \, }
                       void addVirus(Operandum virus) {
            \}private int i;
            private Vector xmlviruses=new Vector();
i).name.is).equalsIgnoreCase(virus)<br>
).name.is).equalsIgnoreCase(virus)<br>
).nevia addVirus(Operandum virus) {<br>public void addVirus(Operandum virus) {<br>public void addVirus(Operandum);<br>private int i;<br>private Vector xmlvirus<br>e
```
# 25 OutputPanel.java

```
import javax.swing.*;
/**<b>OutputPanel</b>class.
< PPrints a string. Inherits <br/>b>JTextPane</b>.
@author Barton R. Faulkner<br>
          U.S. EPA Office of Research and Development<br>
          National Risk Management Research Laboratory<br>
          Ada, Oklahoma, USA<br>
@version 18 January 2001
\ast/public class OutputPanel extends JTextPane {
           /** Construct a <b>OutputPanel</b> object.
           \ast/public OutputPanel() {
           \mathcal{F}/** Print the <i>outString</i>.
           Oparam outString The string.
           \ast/public void printOutput(String outString) {
                      setText(outString);
           \}\mathcal{F}import java.aut.eva.t.;<br>import java.aut.evant.*;<br>import java.aut.evant.*;<br>import java.swing.evant.*;<br>\ell*<br>\ell*<br>\ell*D-OutputPanel</b> \ellb> class.<br>Prints a string. Inherits \PhiD-JoratPane</b>.<br>Dathor Barton R. Faulknor
```
26 HistoPanel.java

```
public class HistoPanel extends JPanel {
          public HistoPanel(int[] bins, int wd, int ht) {
                     JarLoadable jar=new JarLoadable();
                     String sb=new String();
          \mathcal{F}public void redraw(int[] bins) {
          \mathcal{F}public void paintComponent(Graphics g) {
                     if (bp<1.) {
                               g.drawString("Note: resolution will not allow "+
                                          "display of vertical marker bar.",
                                          margin+bin.length/2,margin-20);
                     }
                     g.setColor(Color.black);
                     g.drawString("Right Truncated Histogram",
                     g.drawString("0",58,h-45);
                     for (i=0; i<bin.length; i++) {
                               g.drawRect(margin+i*4, h-bin[i]-margin, 2, bin[i]);
                     \mathcal{L}for (i=0; i<320; i+=20) {
                     }
inport java.aut.event.*;<br>
import java.aut.event.*;<br>
import java.aut.event.*;<br>
import java.aut.event.*;<br>
import java.aut.event.*;<br>
public class Histofreedonloge:<br>
javat:<br>
public widisting luminary and the state of the state
```

```
g.drawString("T", 15, h-margin-130);\mathcal{F}public void setBreak(double brk) {
                       bp=brk;
           \mathcal{F}public void setHits(int hits) {
                       Hits=Integer.toString(hits);
           \mathcal{F}public void setRuns(int runs) {
                       Runs=Integer.toString(runs);
           \mathcal{F}public BufferedImage getImage() {
                       BufferedImage image=new BufferedImage(w,h,BufferedImage.TYPE_INT_RGB);
                       return image;
           \mathcal{F}private String sb;
           private JarLoadable jar;
           private int[] bin;
           private String Hits="0";
           private String Runs="0";
           private String is;
           private int h, w, i, margin=60;
           private double bp=4;
g denotes:\mathbf{g}(\mathbf{x}^{(1)}, \mathbf{b}, \mathbf{m}^2) and \mathbf{g}(\mathbf{x}^{(2)}, \mathbf{b}), \mathbf{g}(\mathbf{x}^{(2)}, \mathbf{b}), \mathbf{h}(\mathbf{x}^{(2)}, \mathbf{b}), \mathbf{h}(\mathbf{x}^{(2)}, \mathbf{b}), \mathbf{h}(\mathbf{x}^{(2)}, \mathbf{b}), \mathbf{h}(\mathbf{x}^{(2)}, \mathbf{b}), \mathbf{h}(\mathbf{x}^{(2)}, \mathbf{b}),
```

```
\mathcal{F}
```
# 27 JpgFilter.java

```
import java.io.File;
import javax.swing.*;
import javax.swing.filechooser.*;
public class JpgFilter extends FileFilter {
     public boolean accept(File f) {
            if (f.isDirectory()) {
                 return true;
           \mathcal{F}String extension = Utils.getExtension(f);
           if (extension != null) {
                 if (extension.equals(Utils.jpg) | |
                       extension.equals(Utils.txt) ||
                       extension.equals(Utils.xml)) {
                       return true;
                 } else {
                       return false;
                 \mathcal{F}\mathcal{F}return false;
     \mathcal{F}// The description of this filter
     public String getDescription() {
           return "*.ipg, *.txt, *.xml";\mathcal{F}\mathcal{F}import java.swing.*;<br>
import java.swing.*;<br>
import java.swing.*;<br>
public class JpgFilter extends FileFilter {<br>
public close a cocept[File 1 } {<br>
if (:isDirectory()) {<br>
if extension = UTLE getExtension(f);<br>
if (screaming an
```

```

28 DataBuilder.java
```

```
/** This class is a surrogate for a forthcoming <i>bona fide</i> XML
parser which I have not yet written. It simply takes an entire
<b>RandomAccessFile</b> and tokenizes it to build either new
<b>Operandum</b> or new <b>>Medium</b> data sets created by the user.
In the future, <i>Virulo</i> should also be able to employ a <i>bona
fide</i> persistence model so user's won't have to keep opening up
their XML files every time.
< P@author Barton R. Faulkner<br>
U.S. EPA Office of Research and Development<br>
National Risk Management Research Laboratory<br>
Ada, Oklahoma, USA<br>
Qversion 31 October 2002
\ast/public class DataBuilder {
         public DataBuilder() {
                  me=new Medium();
                   obj=new Object();
                   element=new String();
         \mathcal{F}public Object getData(RandomAccessFile xmlfile) {
                   // Try to read the whole xml file in to one long String
                   // for tokenizing:
                   try {
                            while((xmlline=xmlfile.readLine()) != null) {
                            \mathcal{L}} catch (Exception e) {
         \mathcal{F}private Object parse(String str) {
                   for (i=0; i < c.length; i++) {
                            // There are 4 possible places I can be,
                            // 1. at the start of an element:
                            if (c[i] == ' <-') {
import java.io.ti.<br>
* internal internal internal internal internal internal internal internal internal internal internal internal internal internal internal internal internal internal internal internal internal internal in
```

```
ImInAnElement=true;
         // 2. at the end of an element's tag, in which case
         // I'm entering the place where I can find data:
         } else if (c[i]=='>') {
                   element=new String(c, offset+1, count);
                   if (element.equalsIgnoreCase("operandum"))
                   if (element.equalsIgnoreCase("medium"))
                   if (element.equalsIgnoreCase("name")) {
                            j=0;while (c[i+j] != ' <') i++;Name=new String(c, i+1, j-1);\mathcal{F}if (gotMean && gotSdev) {
                            element = element.substring(1);element=element.trim();
                            buildUp(Obviously, Name, element, Mean, Sdev);
                            gotMean=false;
                   } else if (element.equalsIgnoreCase("mean")) {
                            j=0;while (c[i+j] != ' <-') j++;
                            Mean=new String(c, i+1, j-1);
                            gotMean=true;
                            k=0;
                            while (c[i+j+k] != '>) k++;
                   } else if (element.equalsIgnoreCase("sdev")) {
                            j=0;while (c[i+j] != ' <-') j++)Sdev=new String(c, i+1, j-1);
                            gotSdev=true;
                            k=0;while (c[i+j+k] != '>) k++)\mathcal{F}count=0;// 3. inside, traversing the element:
         } else {
                   if (ImInAnElement) count++;
         // 4. waiting until I find something I care about...
if (Obviously.equalsIgnoreCase("medium")) {
         obj=(Object)me;} else if (Obviously.equalsIgnoreCase("operandum")) {
element";<br>
altanklement"<br>
//2. at he end of an element's tag, in which case<br>
// In entering the place where I can find data:<br>
// In entering the place where I can find data:<br>
// In entering the place where I can find data:
```

```
\mathcal{F}return obj;
         private void buildUp(String object, String name, String key, String m, String s) {
                   if (object.equalsIgnoreCase("operandum")) {
                             StringAsChars sac=new StringAsChars();
                             if (key.equals("radv")) op.rv=n;
                   } else if (object.equalsIgnoreCase("medium")) {\{n=new Normal(Double.parseDouble(m), Double.parseDouble(s))\}}StringAsChars sac=new StringAsChars();
                             sac.is=name.toCharArray();
                             me.name=sac;
                             if (key.equals("len")) me.z=n;
                             if (key.equals("logn")) me.n=n;
                             if (key.equals("temp")) me.t=n;
                             if (key.equals("logks")) me.K0=n;
                             if (key.equals("logal")) me.a=n;
                   \mathcal{F}\mathcal{F}private Operandum op;
         private Medium me;
         private Object obj;
         private char[] c;
         private String xmlline, fstring, element, Mean, Sdev, Name, Obviously, name;
         private Normal n;
         private int i, j, k, offset, count;
         private boolean ImInAnElement, gotMean, gotSdev;
on)=(Objection)<br>
Fixare object, String mass, String key, String a)<br>
Private void buildPy(String object, String mass, String key, String a)<br>
Private void buildPy(String object, String mass, String key, String a)<br>
Private v
```

```
\mathcal{F}
```
# 29 UnsatVirusAttenuator.java

```
/**<b>UnsatVirusAttenuator</b> class.
<P>
Computes the unsaturated gravity flow water flux and attenuation
factor (<i>A=Mf/cmax</i>) for the given hydrogeologic layer.
Fairly single-minded purpose for existing.
< p >Durner, W. Priesack, E., Vogel, H., Zurmuhl, T. 1997,
Determination of Parameters for Flexible
Hydraulic Functions by Inverse Modeling (In) <i>Characterization
and Measurement of the Hydraulic Properties of
Unsaturated Porous Media</i>. pp. 817-829:
Rose, W., Bruce, W.A. 1949. Evaluation of capillary character in
petroleum reservoir rock. <i>Transactions of the American Institute
of Mining and Metallurgical Engineers 186</i>:127-142.
< p >Schaefer, C.E., Arands, R.R., van der Sloot, H.A. Kosson, D.S.
Prediction and experimental validation of liquid-phase diffusion
resistance in unsaturated soils. <i>Journal of Contaminant Hydrology
20</i>:145-166.
< p >Skopp, J., 1985. Oxygen uptake and transport in soils: analysis of
the airwater interfacial area.
<i>Soil Sci. Soc. Am. J. 49</i>(6):1327-1331.
@author Barton R. Faulkner<br>
         U.S. EPA Office of Research and Development<br>
         National Risk Management Research Laboratory<br>
         Ada, Oklahoma, USA<br>
@version 12 February 2002
@see Medium
@see Operandum
\ast/public class UnsatVirusAttenuator implements Attenuator {
   Constructor

         /** Construct one.
         \ast/public UnsatVirusAttenuator(Medium soildata, Operandum virusdata) {
/**<br>
CobUnsatVirusAttenuator</b>class.<br>
The cobupates the unsaturated gravity flow vater flux and attenuation<br>
Computes the unsaturated gravity flow vater flux and attenuation<br>
factor (<i)A+Mf/cmax</i>) for the given hydro
 Constructor<br>
* ---------------------  */<br>
/** Construct one.<br>
*/<br>public UnsatVirusAttenuator(Medium soildata, Operandum virusdata) {<br>sd=soildata;<br>vd=virusdata;<br>random=new Random(300.,1000);<br>90
```

```
\mathcal{F}Public Methods
 * ------------------------ */
         /** Compute the gravity flow water flux.
         Oreturn qf The flux rate.
         \ast/public double getAdvection() {
                  qf=getKh(sd.theta_m.mean)*(0.1-geth(sd.theta_m.mean))/sd.z.mean+
                  return qf;
         public double getKh(double wc) {
                  innermost=Math.pow(Se, alog_n/(alog_n-1));
                  double kh=alog_K0*Math.sqrt(Se)*
                      Math.pow(1- Math.pow(1-innermost, 1-1/alog_n), 2);
                  return kh:
         \mathcal{F}public double geth(double wc) {
                  Se=(wc-sd.theta_r.mean)return -(1/ALPHA)*Math.pow(innermost-1,1/alog_n);
         \mathcal{F}/** Compute the attenuation factor.
         Oparam q The flux rate.
         @return Mf/Cmax The attenuation factor.
         public double getAttenuation() {
                  // Adjust the variables stored as logarithms:
                  alog_a=Math.pow(10,sd.a.mean);
                  T = sd.t. mean + 273.16;q=getAdvection();
                  k=vd.kappa0.mean*at;
                  arg=Math.pow(Se, alog_n/(1.-alog_n));// This is Rose-Bruce (1949):
                  atdia=RHOW*GRAVITY*sd.theta_m.mean*Math.pow(
/*}/* -----------------------
Policie Methods<br>
(* Compute the gravity flow water flux.<br>
(* Compute the flux Tracte.<br>
(* public double getAdvection ()<br>
(* public double getAdvection ()<br>
(* public double getAdvection ()<br>
(* public double Abeta_m.mean)*0d
```

```
91
```

```
* This is Skopp (1985):
  \ast/This is Cary:
                                        arg2=(Math.pow(sd.theta_s.mean,-sd.b.mean+1)-Math.pow(
                                        eta=at*r0/(2*LESSTINY*Math.pow(sd.theta_s.mean,sd.b.mean))*
                                        atdia=2*Math.pow(sd.theta_s.mean,sd.b.mean)/r0*(
  \ast/gamma=alog_lambda0
                                                                                  +alog_lambda1*sd.rho.mean*k
                                        // Use Schaefer et al (1995):
                                        if (sd.theta_m.m.mean<=0.2) {
                                        } else {
                                        \mathcal{F}Dz=sd.alphaz.mean*V+De;
                                        A=Math.exp(Gamma*sd.z.mean);
                                        // Cannot create viruses and cannot have less than zero, hence
                                        if (A>1.) A=1.;
                                        if (A<=INFINITESIMAL) {
                                        } else {
                                        }
                                        return pA;
                   public Medium getMedium() {
                                        return sd;
                   \mathcal{F}public Operandum getOperandum() {
* This is Skopp (1985):<br>* atdia=1.2*RHOW*GRAVITY*sd.theta_m.mean*Math.pow(<br>* arg-1,1/alog_n)/(SIGMA*alog_a);<br>* This is Cary:<br>* r0=2*SIGMA/(RHOW*GRAVITY*sd.h0.mean);<br>* arg1=-sd.b.mean/(Math.pow(sd.theta_s.mean,-sd.b.mean)-
  * Math.pow(LESSTINY,-sd.b.mean));* arg2=(Math.pow(sd.theta_s.mean,-sd.b.mean+1)-Math.pow(* LESSTINY,-sd.b.mean+1))/* (-sd.b.mean+1);* eta=at*r0/(2*LESSTINY*Math.pow(sd.theta_s.mean,sd.b.mean))** arg1-arg2*arg1/LESSTINY;* atdia=2*Math.pow(sd.theta_s.mean,sd.b.mean)/r0*(* eta*sd.theta_r.mean/arg1+arg2);*/kdia=vd.kappa1.mean*atdia;gamma=alog_lambda0+alog_lambda1*sd.rho.mean*k/(k*sd.theta_m.mean/vd.Kd.mean+alog_lambda1*sd.rho.mean)+kdia;V=q/sd.theta_m.mean;// Use Schaefer et al (1995):if (sd.theta_m.mean<=0.2) {tau=Math.pow(sd.theta_s.mean,2)/Math.pow(sd.theta_m.mean,11/5);} else {tau=Math.pow(sd.theta_s.mean,2)/Math.pow(sd.theta_m.mean,7/3);}D=BOLTZMANN*T/(6*Math.PI*VISCOSITY*vd.rv.mean);De=D*tau;Dz=sd.alphaz.mean*V+De;Gamma=(V-Math.sqrt(V*V+4*Dz*gamma))/(2*Dz);A=Math.exp(Gamma*sd.z.mean);// Cannot create viruses and cannot have less than zero, henceif (A>1.) A=1.;if (A<=INFINITESIMAL) {pA=-random.nextDouble();} else {pA=HspBasicMath.log10(A);}return pA;}public Medium getMedium() {return sd;}public Operandum getOperandum() {92
```

```
return vd;
public void replace(Medium sdat, Operandum vdat) {
                  sd=sdat;
                  /** Perform some checks on the physical reasonableness
                    * of the perturbed parameters, since they were
                    * generated randomly, and condition them as necessary:
                    * First, all normally distributed parameters
                    * must be > zero:
                    \ast/if (sd.theta_m.mean <= 0.) sd.theta_m.mean = INFINITESIMAL;
                  /** We use n<10 (or log10(n)<1) (Durner et al. 1997)
                    \ast/if (vd.kappa0.mean<0.) vd.kappa0.mean=INFINITESIMAL;
                  if (vd.kappa1.mean <= 0.) vd.kappa1.mean = INFINITESIMAL;
                  /** Next, all water contents must also be less than 1:
                    \ast/if (sd.theta_s.mean>=1) sd.theta_s.mean=1-INFINITESIMAL;
                  if (sd.theta_r.mean>=1) sd.theta_r.mean=1-INFINITESIMAL;
                  if (sd.theta_m.mean>=1) sd.theta_m.mean=1-INFINITESIMAL;
                  /** Next, the residual moisture must be less than
                    * the moisture, and we place more trust in the
                    * in the moisture value:
                    \ast/if (sd.theta_r.mean>=sd.theta_m.mean) {
                  \mathbf{r}/*return vd;}public void replace(Medium sdat, Operandum vdat) {sd=sdat;vd=vdat;/** Perform some checks on the physical reasonableness* of the perturbed parameters, since they were* generated randomly, and condition them as necessary:** First, all normally distributed parameters* must be > zero:*/if (sd.theta_s.mean<=0.) sd.theta_s.mean=INFINITESIMAL;if (sd.theta_r.mean<=0.) sd.theta_r.mean=INFINITESIMAL;if (sd.theta_m.mean<=0.) sd.theta_m.mean=INFINITESIMAL;if (sd.z.mean<=0.) sd.z.mean=INFINITESIMAL;/** We use n<10 (or log10(n)<1) (Durner et al. 1997)*/if (sd.n.mean>1.) sd.n.mean=1.-INFINITESIMAL;if (sd.rho.mean<=0.) sd.rho.mean=INFINITESIMAL;if (sd.rp.mean<=0.) sd.rp.mean=INFINITESIMAL;if (vd.kappa0.mean<0.) vd.kappa0.mean=INFINITESIMAL;if (vd.kappa1.mean<=0.) vd.kappa1.mean=INFINITESIMAL;if (vd.Kd.mean<=0.) vd.Kd.mean=INFINITESIMAL;/** Next, all water contents must also be less than 1:*/if (sd.theta_s.mean>=1) sd.theta_s.mean=1-INFINITESIMAL;if (sd.theta_r.mean>=1) sd.theta_r.mean=1-INFINITESIMAL;if (sd.theta_m.mean>=1) sd.theta_m.mean=1-INFINITESIMAL;/** Next, the residual moisture must be less than* the moisture, and we place more trust in the* in the moisture value:*/if (sd.theta_r.mean>=sd.theta_m.mean) {sd.theta_r.mean=sd.theta_m.mean-LESSTINY;}/*93
```

```
* Next, the saturated moisture must be greater
                               * than the soil moisture content:
                              \ast/if (sd.theta_s.mean<=sd.theta_m.mean) {
                                           sd.theta_s.mean=sd.theta_m.mean+LESSTINY;
                             \mathbf{r}}
             private Random random;
             private Medium sd;
             private Operandum vd;
             private double alog_a, alog_n, alog_KO, alog_lambdaO, alog_lambda1;
             private double q, innermost, qf, T;
             private double at, k, atdia, arg;
             private double kdia, gamma, V, tau, D, De;
             private double Se, Dz, Gamma, A, pA;
             private static final double ALPHA=1.0;
             private static final double SIGMA=962020800; // g*m/hr^2
                                                                                                                     1/ g/m<sup>-3</sup>
             private static final double GRAVITY=127008000.; // m/hr^2
             private static final double BOLTZMANN=1.789332768e-13; //(g*m)/hr^2 (CRC)
             private static final double VISCOSITY=4.705200006e15; // g/(m*hr) (CRC)
             private static final double INFINITESIMAL=1e-300;
                                                                                                                     // A small number,
                                                                                                                     // but not the smallest.
             private static final double LESSTINY=1e-6; // Another small number.
* Next, the saturated moisture must be greater* than the soil moisture content:*/if (sd.theta_s.mean<=sd.theta_m.mean) {sd.theta_s.mean=sd.theta_m.mean+LESSTINY;}}private Random random;private Medium sd;private Operandum vd;private double alog_a, alog_n, alog_K0, alog_lambda0, alog_lambda1;private double q, innermost, qf, T;private double at, k, atdia, arg;private double kdia, gamma, V, tau, D, De;private double Se, Dz, Gamma, A, pA;private static final double ALPHA=1.0;private static final double SIGMA=962020800; // g*m/hr^2private static final double RHOW=1.e6; // g/m^3private static final double GRAVITY=127008000.; // m/hr^2private static final double BOLTZMANN=1.789332768e-13; //(g*m)/hr^2 (CRC)private static final double VISCOSITY=4.705200006e15; // g/(m*hr) (CRC)private static final double INFINITESIMAL=1e-300;private static final double TINY=1e-15; // A small number,// but not the smallest.private static final double LESSTINY=1e-6; // Another small number.}94
```

```
30 ImagePanel.java
```

```
/**This code is by
Horstmann and Cornell, p. 310.
< p >Reference: <br>
Horstmann, Cay S., and Gary Cornell. 1999. <i>Core Java 2, Volume 1--Fundamentals</i>
The Sun Microsystems Press, Palo Alto. 742 p.
\ast/public class ImagePanel extends JPanel {
          public ImagePanel() {
                     image=tkt.createImage("logo.gif");
                     tracker.addImage(image,0);
                     try {
                               tracker.waitForID(0);
                     } catch(InterruptedException e){}
          \mathcal{F}public void paintComponent(Graphics g) {
                     super.pathComponent(g);g.drawImage(image, 10, 10, this);
          \mathcal{F}public Image image;
\mathcal{F}inpert java.sut.t;<br>
impert java.sut.ternt.t;<br>
impert java.sut.event.t;<br>
impert java.sut.event.t;<br>
The Code is by<br>
(Prime Code is by . and dary Cornell. 1000. QDCrew Java 2, Volume 1-Fundamortals/1><br>
Point on Microsystems P
```
# 31 Utils.java

```
//http://java.sun.com/docs/books/tutorial/uiswing/components/example-swing/Utils.java
```

```
public class Utils {
```

```
public final static String jpg = "jpg";
     public final static String txt = "txt";
     public final static String xml = "xml";
     /** Get the extension of a file.
      */public static String getExtension(File f) {
           String ext = null;String s = f.getName();
           int i = s.\text{lastIndexOf}(', .');
           if (i > 0 && i < s.length() - 1) {
                ext=s.substring(i+1).toLowerCase();
           return ext;
     \, }
\mathcal Yinport java.io.Pila;<br>
//http://java.so.com/deca/keck/tubrial/sinwing/components/example-muing/Ukils.java<br>
(public class Utile (<br>
public final static String jpg = 'jpg";<br>
public final static String yii = 'axi";<br>
public fina
```
32 HspBasicMath.java

```
/**<b>HspBasicMath</b> class.
<P>
Repository for static methods useful to the Hsp program.
@author Barton R. Faulkner<br>
              U.S. EPA Office of Research and Development<br>
              National Risk Management Research Laboratory<br>
              Ada, Oklahoma, USA<br>
@version March 2000
\ast/public class HspBasicMath {
     Public Methods

              /** Grow any type of native vector by one element. Based on
                      Horstmann & Cornell, "Core Java 2, Vol. 1"
              @param a The <b>Object</b> which is an array underneath.
              @return newVector The <b>Object</b> which is the input array
              grown by one element.
              */ static Object vectorGrow(Object a) {
                             // grows any type of vector by one element.
                             // based on Horstmann & Cornell, "Core Java2, Vol. 1"
                             Class cl=a.getClass();
                             if (!cl.isArray()) return null;
                             int newLength=length+1;
                             Object newVector=Array.newInstance(componentType,newLength);
                             return newVector;
              \mathcal{F}/** A log-base-10 function.
              \ast/static double log10(double x) {
              \mathcal{F}import java.lang.reflect.*;<br>
/**<br>
<br/> <br/> <br/> <br/> <br/>SpBasicMath</b> class.<P><br>
Repository for static methods useful to the Hsp program.<br/>
@author Barton R. Faulkner<br/>\sim U.S. EPA Office of Research and De
Public Methods* ------------------------ *//** Grow any type of native vector by one element. Based onHorstmann & Cornell, "Core Java 2, Vol. 1"@param a The <b>Object</b> which is an array underneath.@return newVector The <b>Object</b> which is the input arraygrown by one element.*/ static Object vectorGrow(Object a) {// grows any type of vector by one element.// based on Horstmann & Cornell, "Core Java2, Vol. 1"Class cl=a.getClass();if (!cl.isArray()) return null;Class componentType=a.getClass().getComponentType();int length=Array.getLength(a);int newLength=length+1;Object newVector=Array.newInstance(componentType,newLength);System.arraycopy(a,0,newVector,0,length);return newVector;}/** A log-base-10 function.*/static double log10(double x) {return Math.log(x)/Math.log(10.0);}}97
```